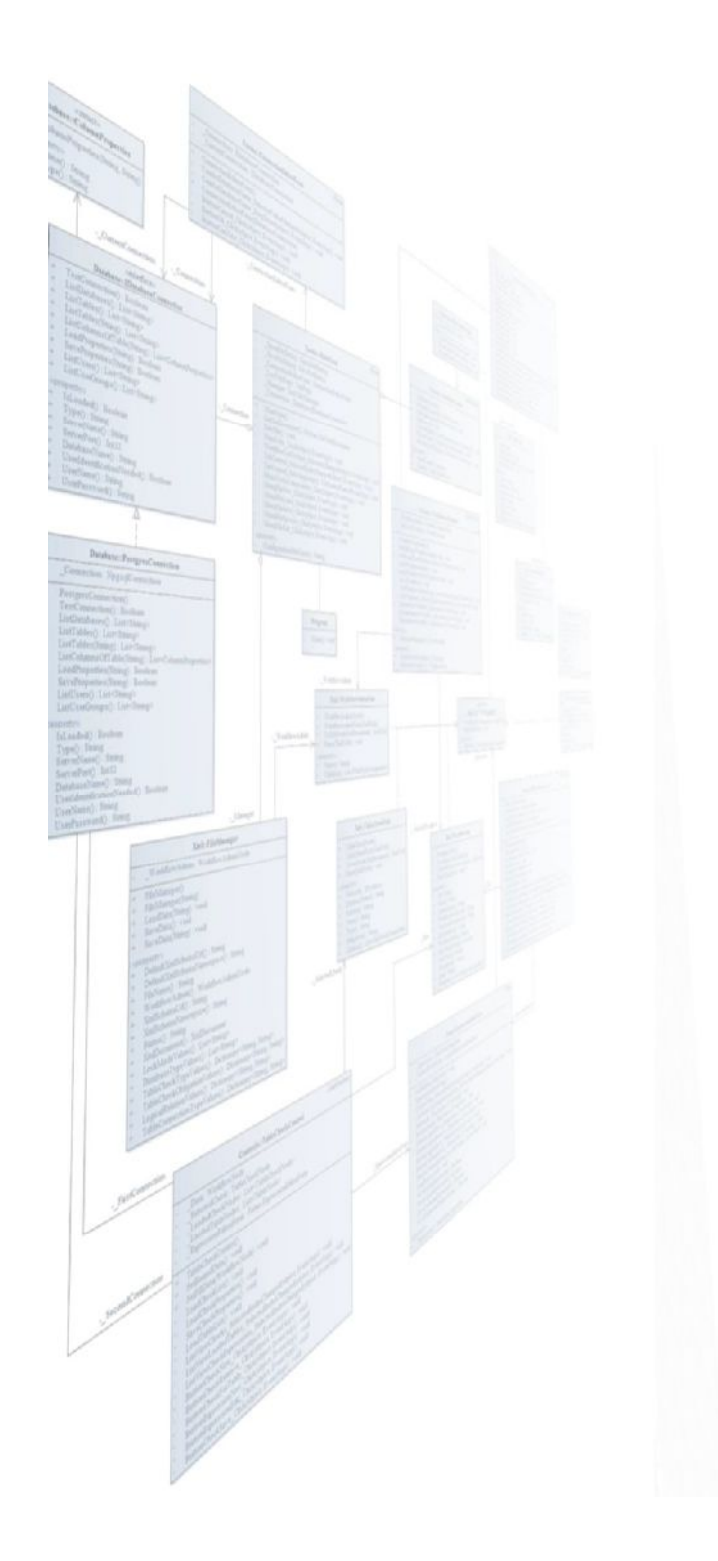

Eötvös Loránd Tudományegyetem **Informatikai Kar**

Szoftvertechnológia

**7. fejezet**

# Objektumorientált tervezés: végrehajtás

### **Giachetta Roberto**

A jegyzet az ELTE Informatikai Karának 2016. évi jegyzetpályázatának támogatásával készült

The good thing about bubbles and arrows, as opposed to programs, is that they never crash. (Bertrand Meyer)

### Végrehajtás modellezése

- Az objektumorientált programokat egymással kapcsolatban álló objektumok alkotják
	- a lehetséges kommunikációs pontokat az osztálydiagramban feltérképeztük
	- · azonban a végrehajtás sorrendjére, időbeli lefolyására az osztálydiagram nem ad támpontot
	- az állapotdiagram csak egy osztály szemszögéből jellemzi a működést, és elsősorban nem a végrehajtást modellezi
- A program működése során történő, objektumok és osztályok közötti interakciós folyamatokat kommunikációs, szekvencia, illetve tevékenység diagrammal modellezhetjük

# Objektumorientált tervezés: végrehajtás Kommunikációs diagram

- Az *UML* kommunikáció diagram (communications diagram) célja az objektumok közötti kommunikáció sorrendjének megállapítása
	- ábrázolja az objektumokat és a köztük lévő kommunikációt,  $\bullet$ *üzenetátadást* (metódushívás, eseménykiváltás)
	- az objektumok mellett szerepeltetheti a rendszer aktorait is,  $\bullet$ amelyek kezdeményezhetik az üzenetátadást
	- az üzenetekhez rendel irányt és sorrendiséget

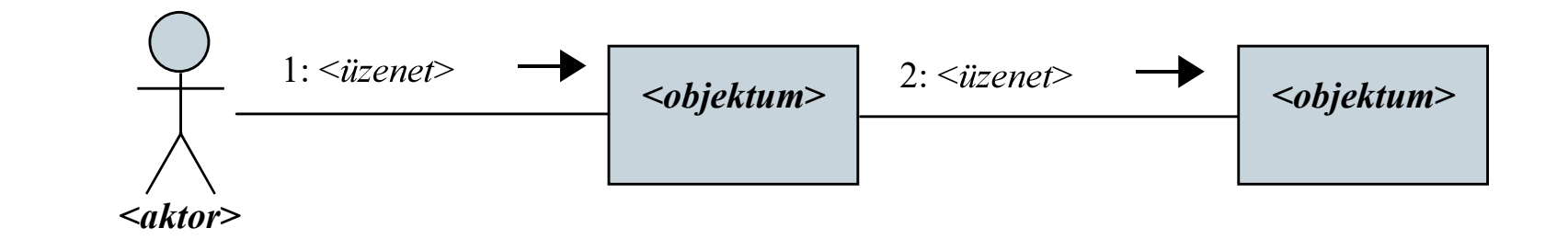

### Kommunikációs diagram

- A kommunikációban ábrázolhatjuk  $\bullet$ 
	- a csoportokat, amelyek az egy híváslánchoz tartozó üzenetek  $\bullet$ (**<***csoport***>.< >**
	- az elágazásokat (<*sorszám***><***ág***> formátumban)**  $\bullet$
	- a feltételeket ([<*feltétel*>] formátumban)  $\bullet$

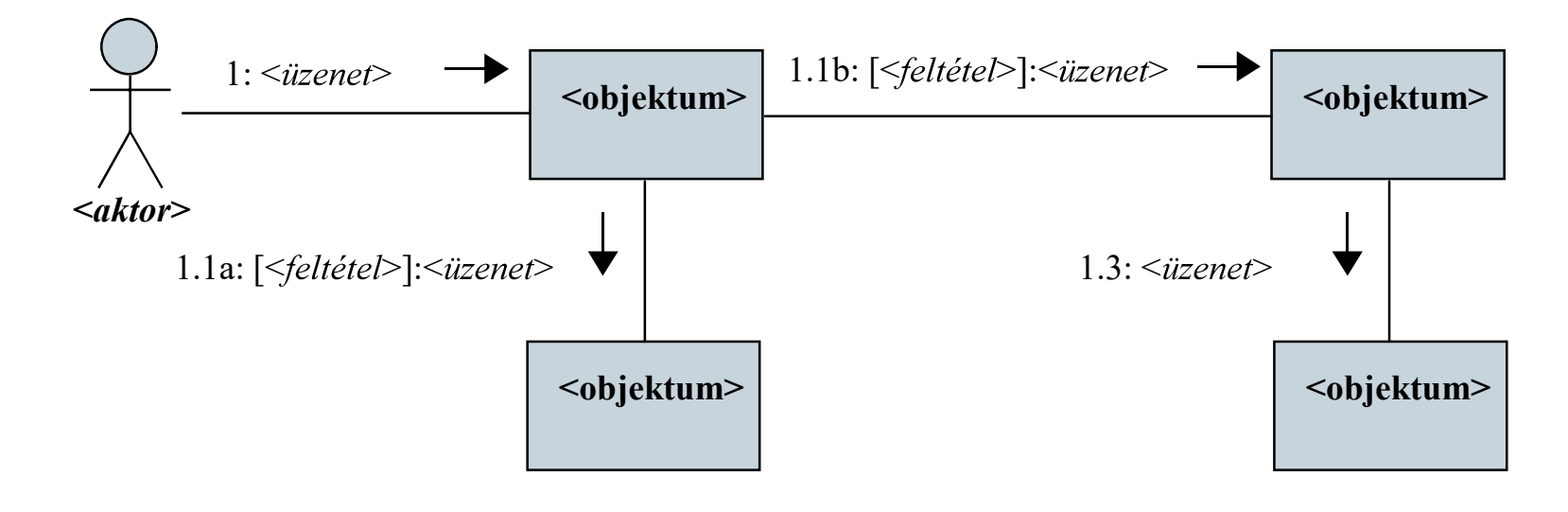

### Kommunikációs diagram

- A kommunikációt az objektumok szemszögéből ábrázoljuk
	- általában nem a teljes rendszer kommunikációját, csak egy  $\bullet$ leszűkített részét ábrázoljuk, amelyben egy megadott forgatókönyvet követünk
		- · pl. egy adott használati eset (funkció) teljesítésének megvalósítását adott feltételek mellett
		- nem tartalmaz feltételt, ciklust, és nem látható az objektumok élettartama
	- segíthet az objektumok viselkedési mintájának meghatározásában (ugyanakkor a pontos ábrázoláshoz szükséges a statikus szerkezet)

#### Kommunikációs diagram

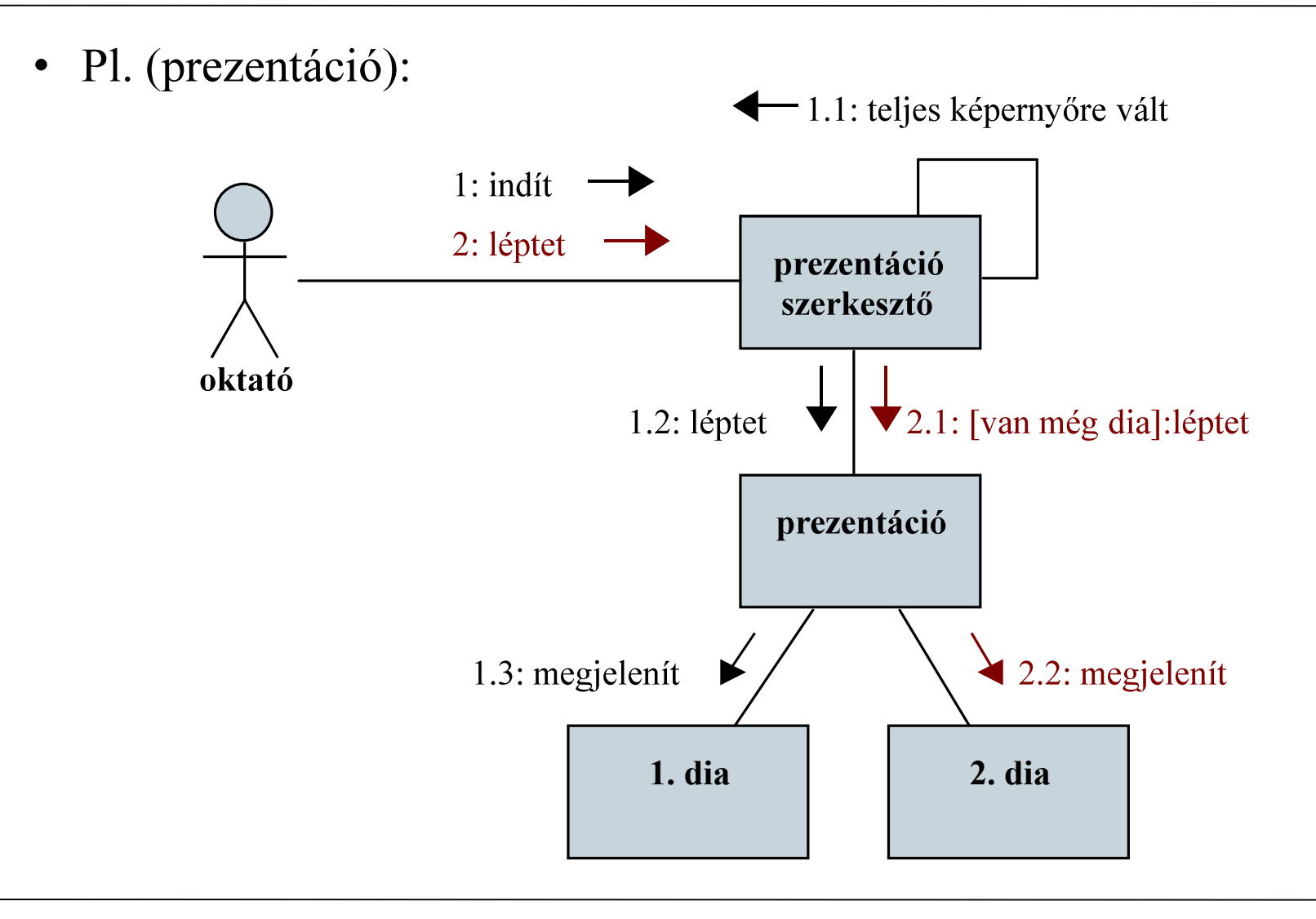

#### ELTE IK, Szoftvertechnológia

### Kommunikációs diagram

Feladat: Készítsünk egy programot, amelyben egyetemi oktatók, hallgatók és kurzusok adatait tudjuk tárolni.

- a kurzus (Course) rendelkezik névvel, oktatóval, hallgatókkal,  $\bullet$ kreditszámmal és maximális létszámmal
- a hallgató felveheti a kurzust (register), amennyiben még van  $\bullet$ szabad hely, és még nem jelentkezett rá (ekkor a kurzus megjelenik a hallgatónál is a newCourse művelettel,
- · a hallgató lejelentkezhet a kurzusról (unregister), amennyiben jelentkezett már rá (ekkor a kurzust a hallgatótól is elvesszük a removeCourse művelettel

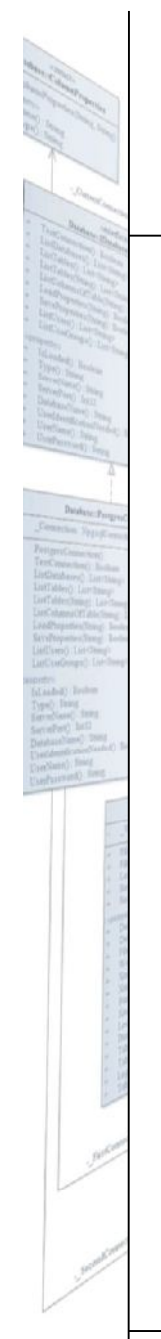

### Kommunikációs diagram

### Szerkezeti tervezés:

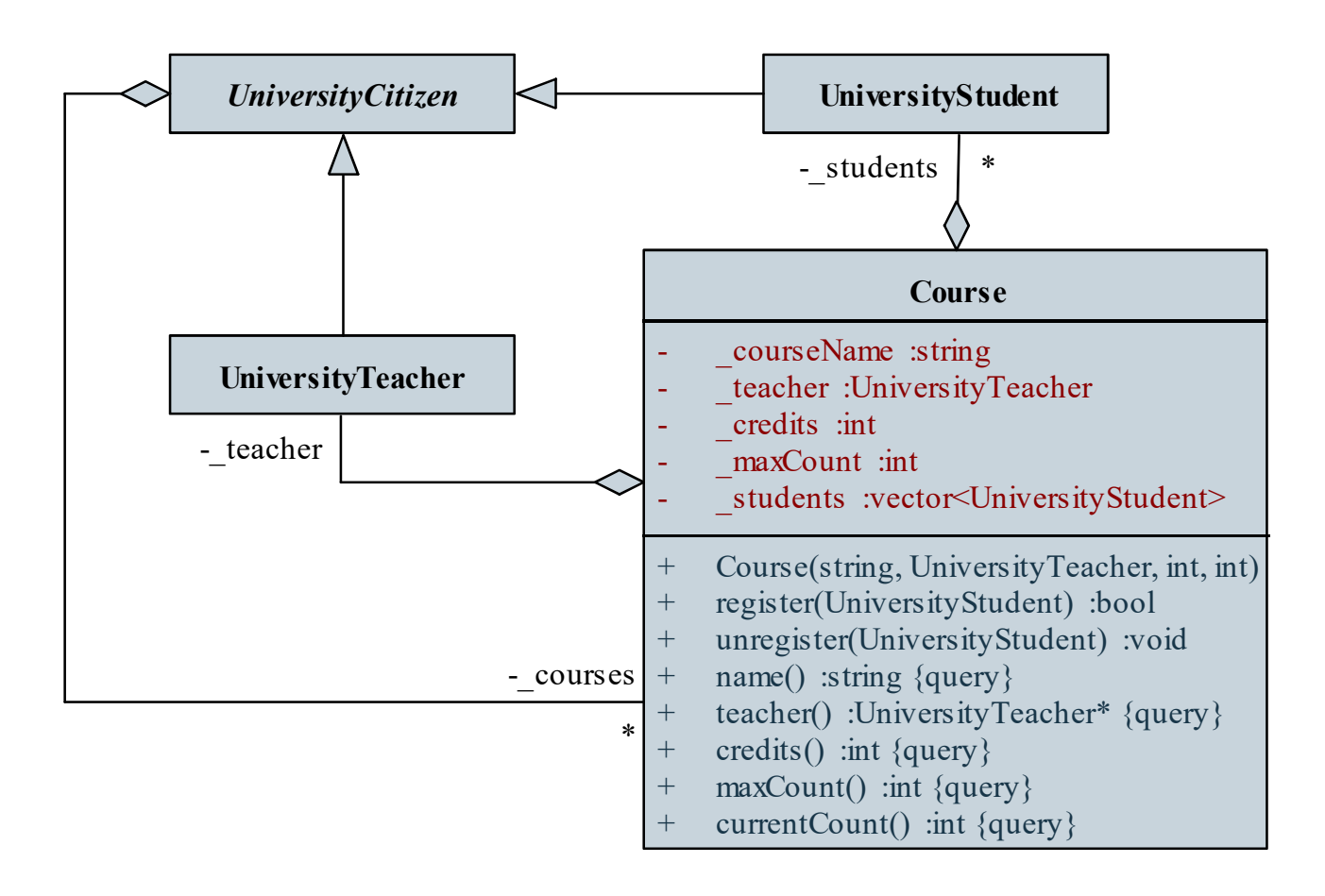

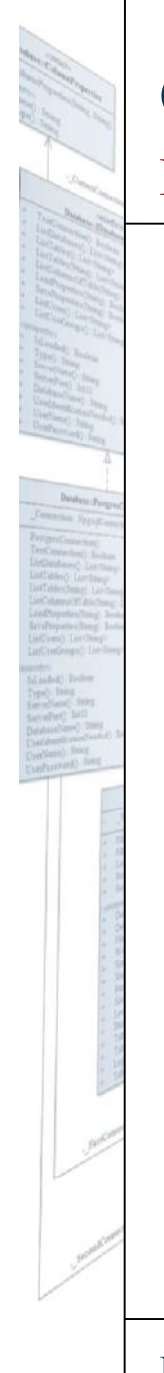

### Kommunikációs diagram

Dinamikus tervezés (kommunikáció):

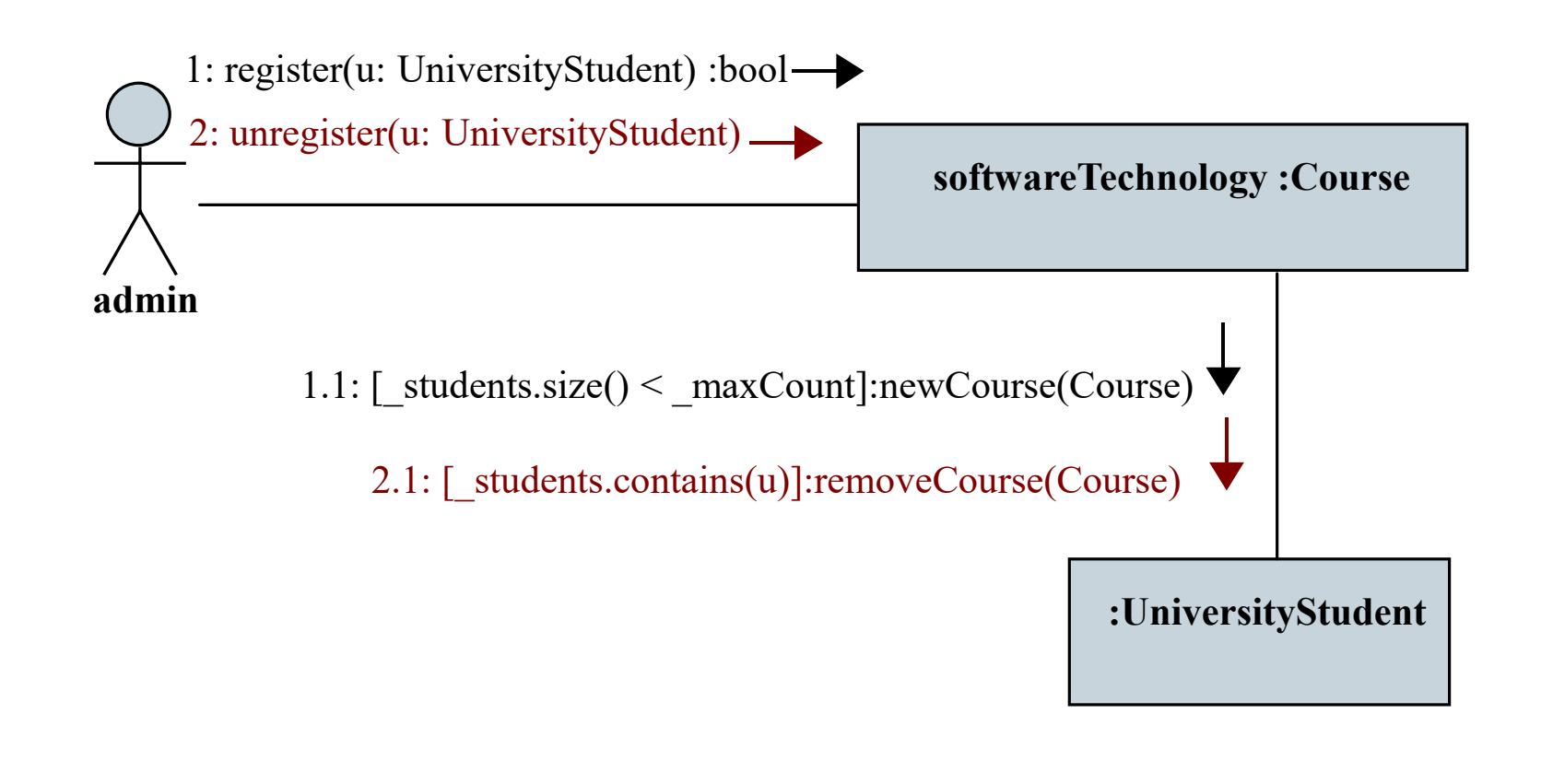

# Objektumorientált tervezés: végrehajtás **Szekvencia diagram**

- Az *UML szekvencia diagram* (*sequence diagram*  $\bullet$ objektumok közötti interakció időrendi ábrázolása
	- tartalmazza a kommunikációs diagram elemeit, ugyanakkor nem  $\bullet$ sorrendiséget ad a kommunikációra, hanem időbeli lefolyást ábrázol

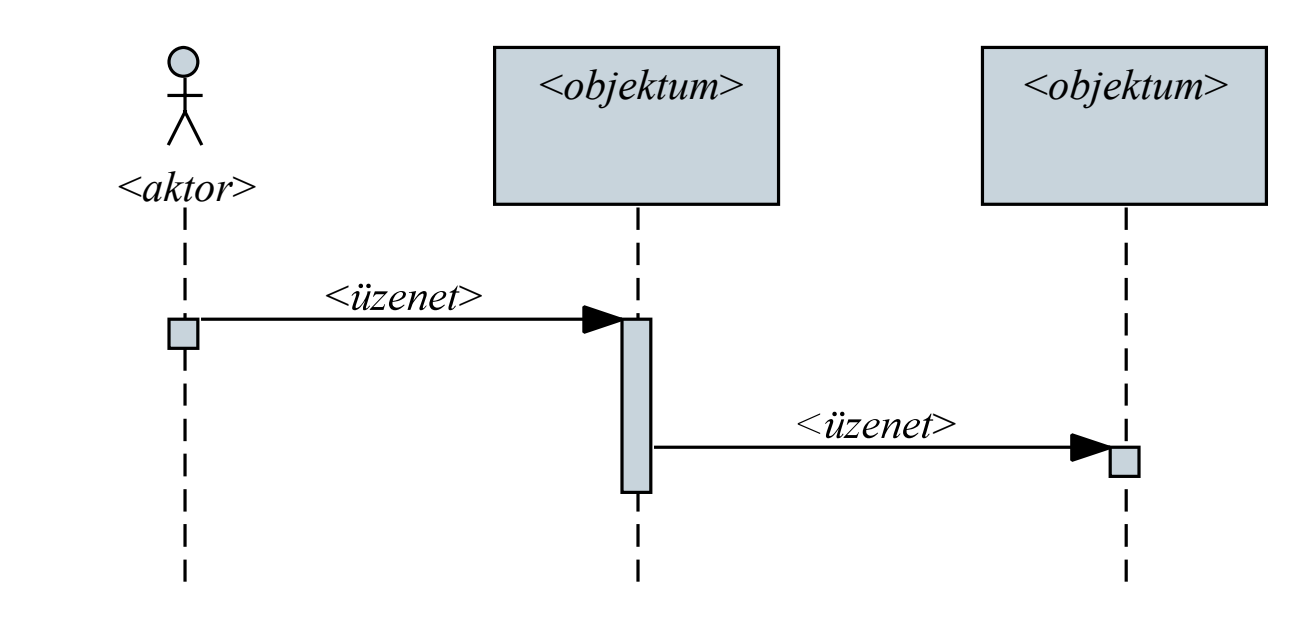

### Szekvencia diagram

- A szekvenciában az objektumok (és az aktorok)
	- · életvonallal (lifeline) rendelkeznek, amely meghatározza létezésük időtartamát
	- lehetnek *aktív*ak, ekkor képesek kommunikáció kezdeményére
- A szekvenciában az üzeneteknek különböző típusait tudjuk ábrázolni
	- · *szinkron üzenet*: feldolgozását (végrehajtása) a hívó megvárja, addig nem végez további műveleteket
	- · *aszinkron üzenet*: feldolgozását a hívó nem várja meg, hanem tovább tevékenykedik
	- visszatérési üzenet: egy korábbi üzenet feldolgozásának  $\bullet$ eredménye

#### **Szekvencia diagram**

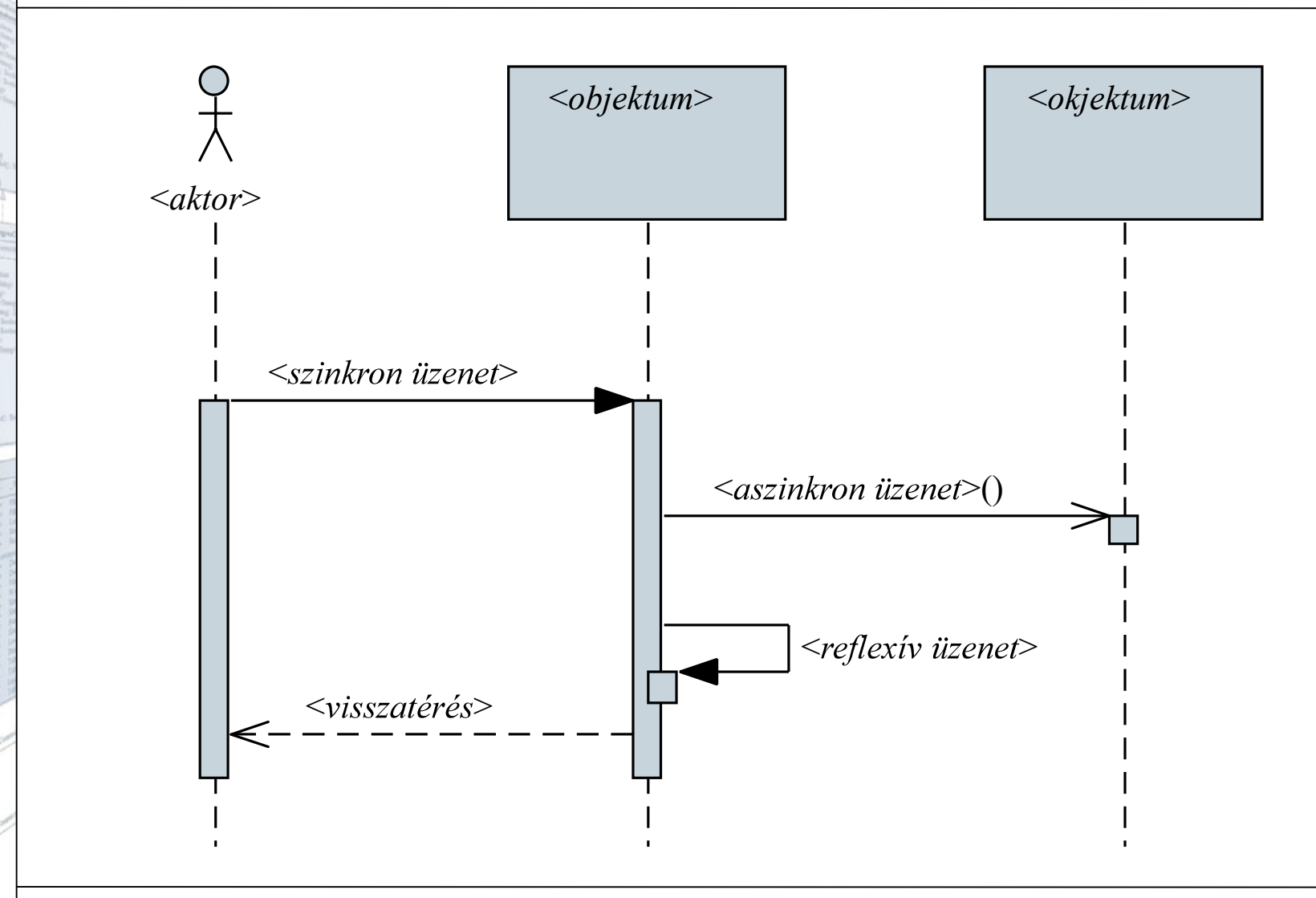

ELTE IK, Szoftvertechnológia

# Objektumorientált tervezés: végrehajtás Szekvencia diagram

· Pl. (prezentáció):

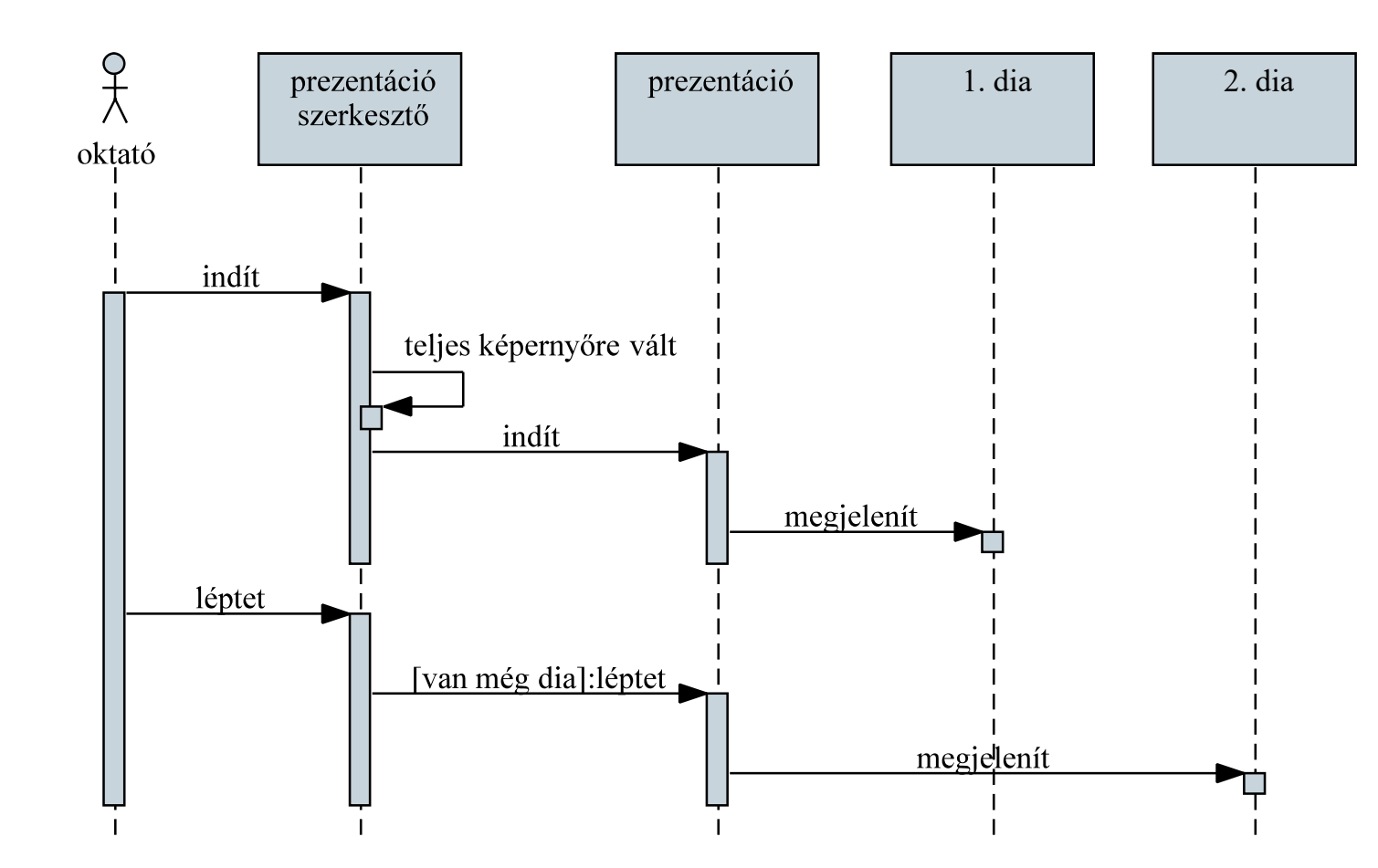

ELTE IK, Szoftvertechnológia

# Objektumorientált tervezés: végrehajtás Objektumok élettartama

- A szekvencia során üzenet segítségével  $\bullet$ 
	- létrehozhatunk új objektumokat (a konstruktorral), ekkor elindul  $\bullet$ az életvonaluk
	- megsemmisithetünk  $\bullet$ objektumokat (a destruktorral), ekkor vége az életvonaluknak
	- kommunikálhatunk az  $\bullet$ objektumokkal a két üzenet között

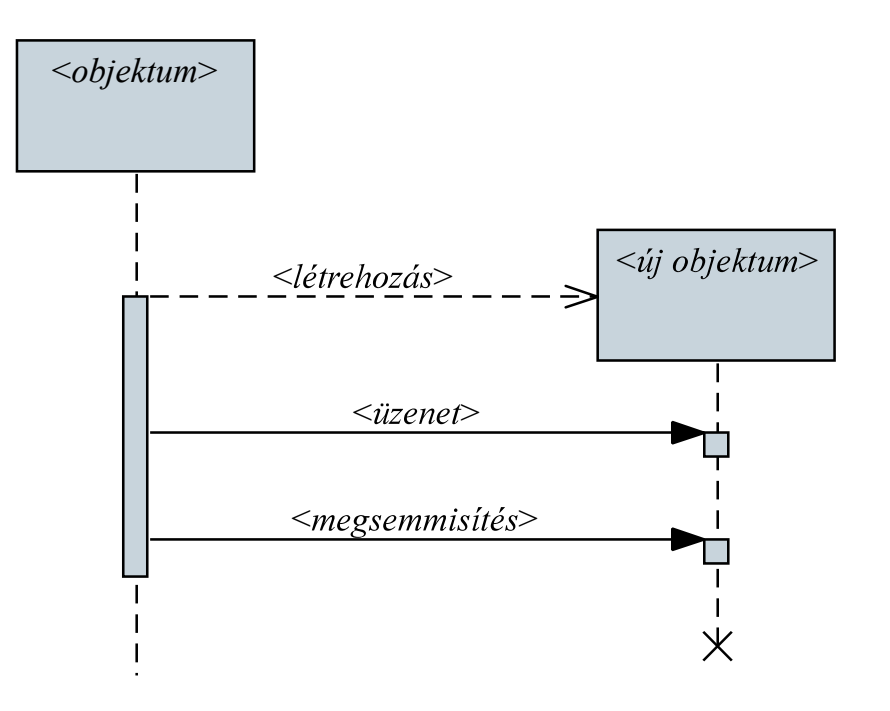

# Objektumorientált tervezés: végrehajtás Összetett végrehajtás ábrázolása

- A szekvencia során ábrázolhatunk
	- *feltételes szakaszt* (opt), amely csak a feltétel teljesülésekor hajtódik végre
	- · elágazást (a1t), ahol a feltétel függvényében különböző ágakat hajthatunk végre
	- · ciklust (100p), ahol a tevékenységet a feltétel függvényében többször is végrehajtjuk
	- · párhuzamos szakaszt (par), ahol egyszerre párhuzamosan végezzük a tevékenységeket
	- *kritikus szakaszt* (critical), amely nem végezhető  $\bullet$ párhuzamosan

### Összetett végrehajtás ábrázolása

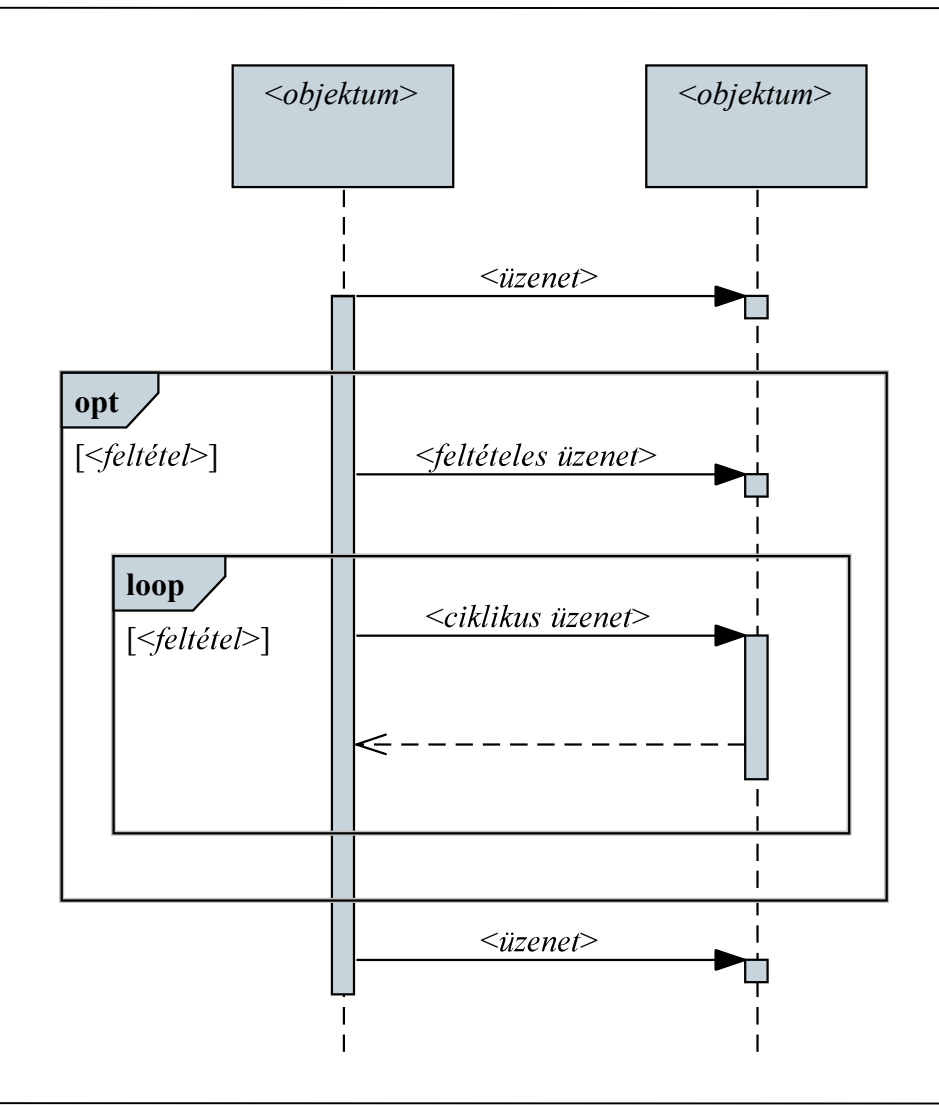

### Összetett végrehajtás ábrázolása

Pl. (prezentáció szerkesztés):  $\bullet$ 

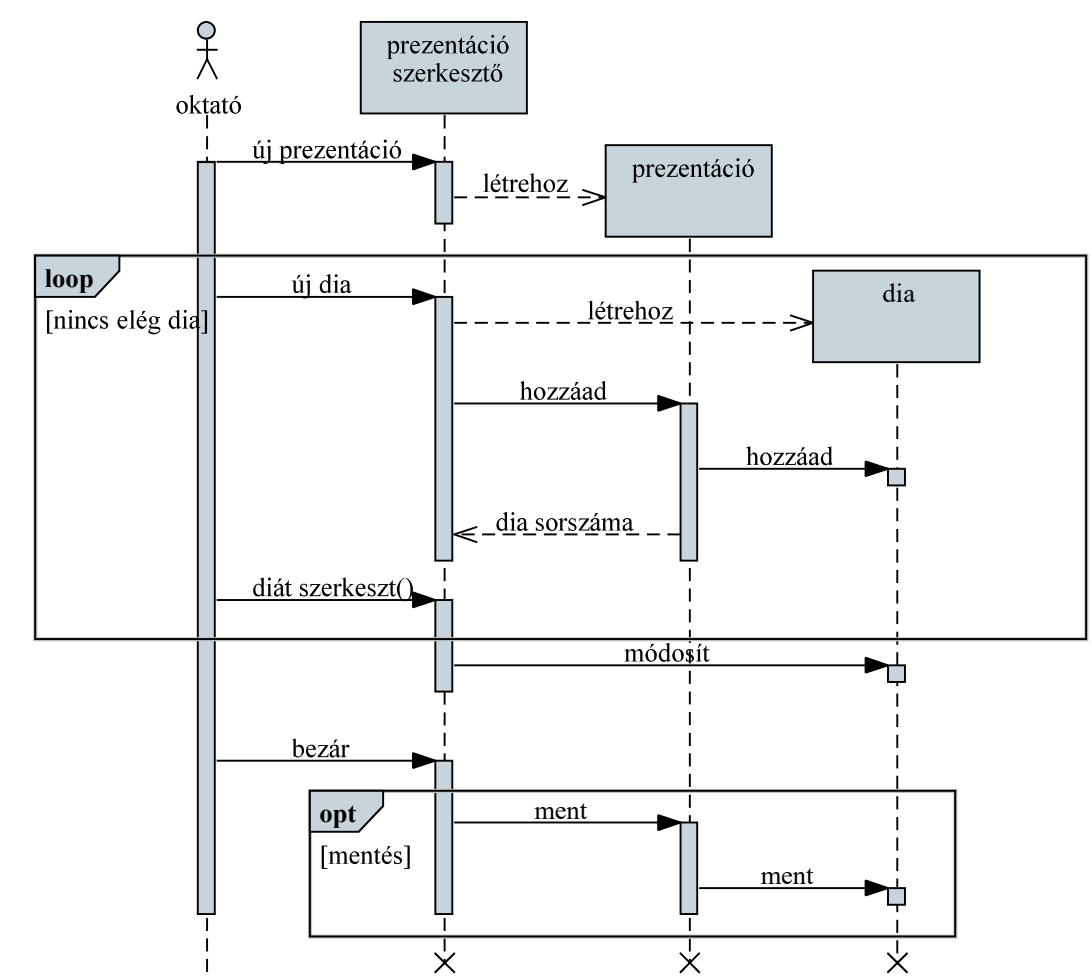

**Tic-Tac-Toe**

*Feladat*: Készítsünk egy Tic-Tac-Toe programot, amelyben két játékos küzdhet egymás ellen.

- a programban jelenjen meg egy játéktábla, amelyen végig  $\bullet$ követjük a játék állását (a két játékost az , X' és , 0' jelekkel ábrázoljuk)
- legyen lehetőség a játékosok neveinek megadására, új játék indítására, valamint játékban történő lépésre (felváltva)
- a program kövesse végig, melyik játékos hány kört nyert
- program automatikusan jelezzen, ha vége egy játéknak, és jelenítse meg a játékosok pontszámait

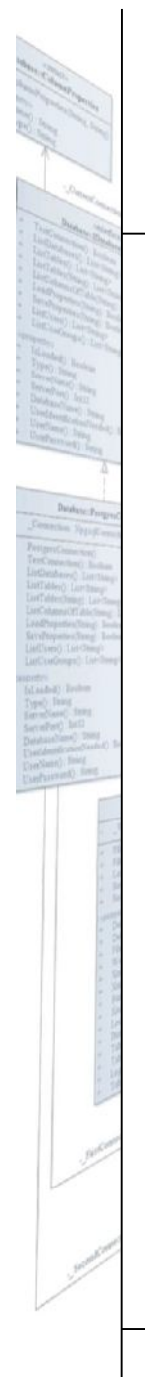

### **Tic-Tac-Toe**

#### Szerkezeti tervezés:

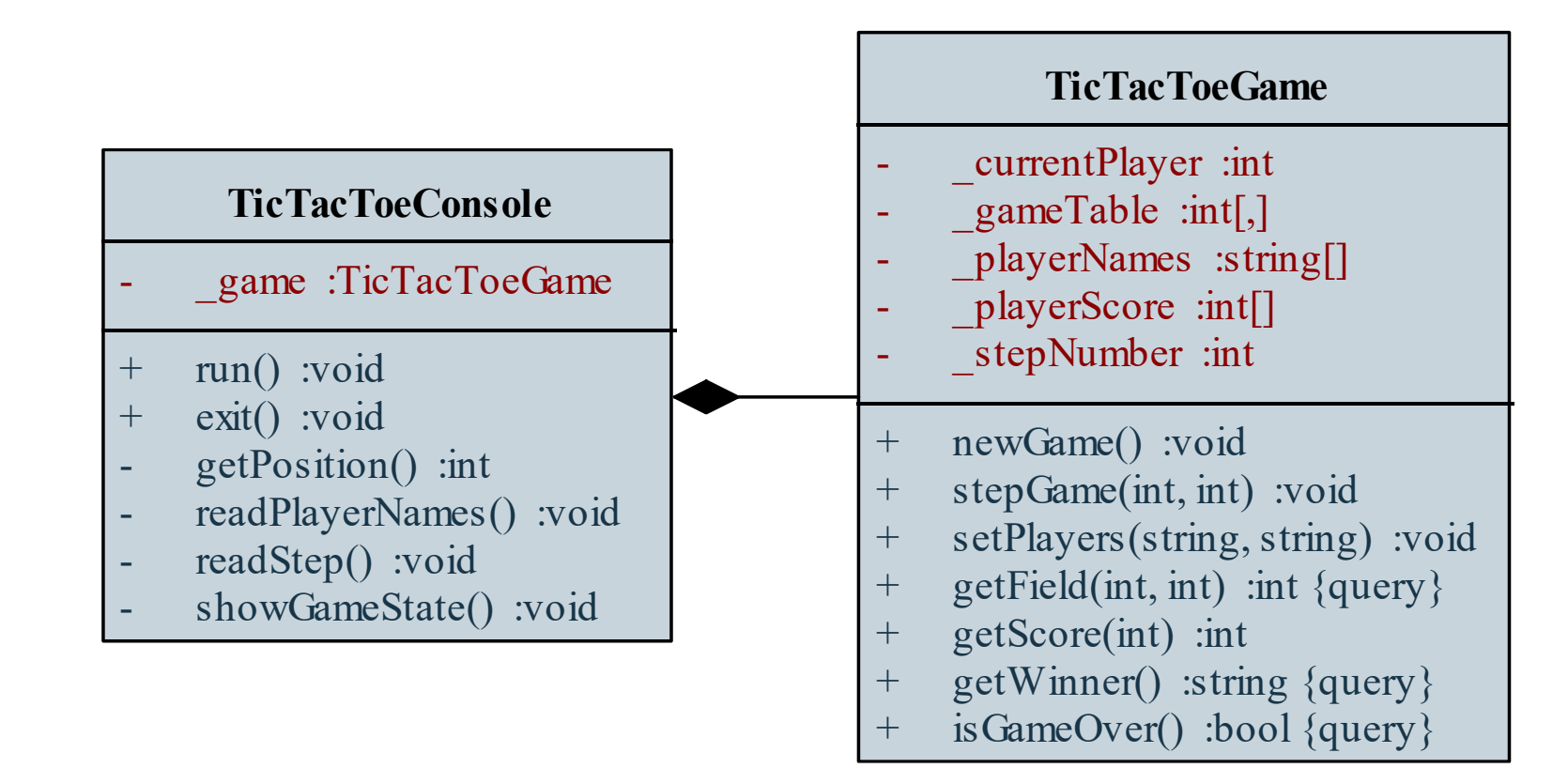

### **Tic-Tac-Toe**

Dinamikus tervezés (kommunikáció):

- A játék általános szekvenciája:
	- a játékot futtatjuk (**run**)
	- a játékosok megadják neveiket (**readPlayerNames**, **setPlayers**)
	- elindul a játék (newGame)
	- **•** a játékosok felváltva lépnek (readStep, stepGame)
	- minden lépés közben megjelenítjük az állást (showGameState, **getField isGameOver**)
	- amennyiben vége van a játéknak, lekérdezzük a győztes nevét (**getWinner**)

### Tic-Tac-Toe játék

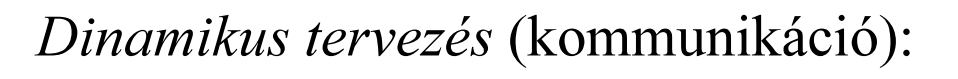

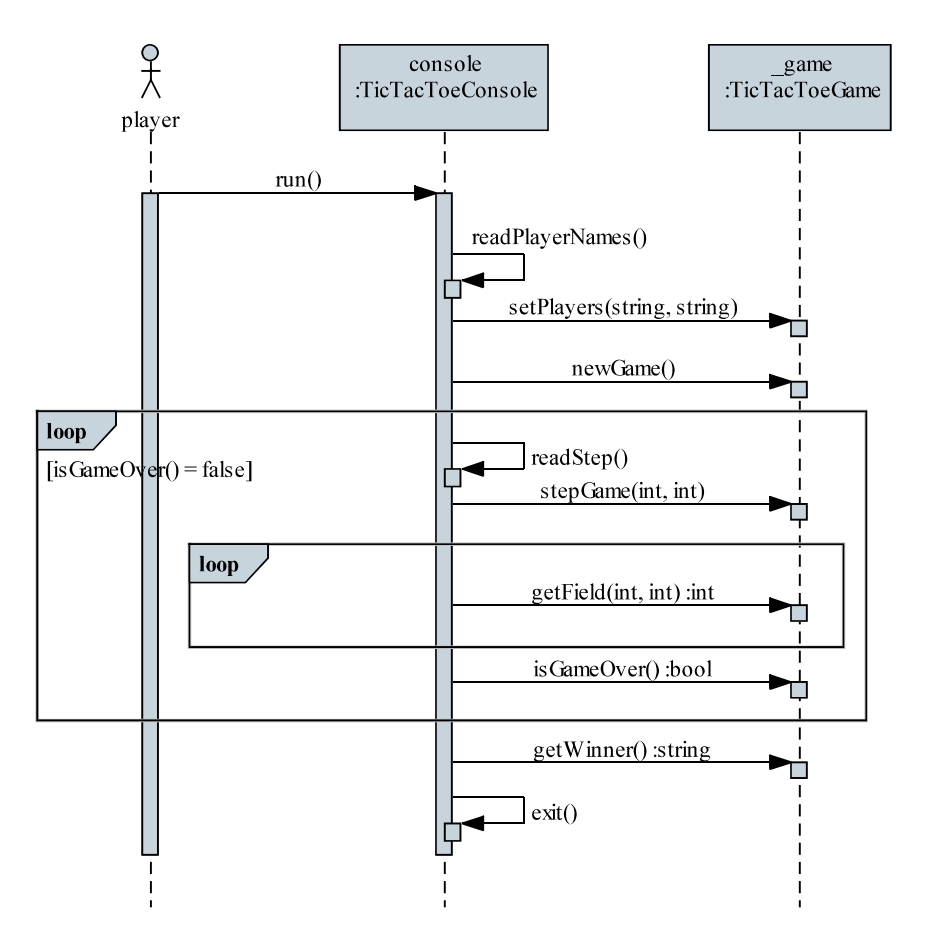

### Beágyazott diagramok

Egy szekvenciába beágyazhatunk másik szekvenciát is (ref), ezzel  $\bullet$ csökkentve a diagram bonyolultságát

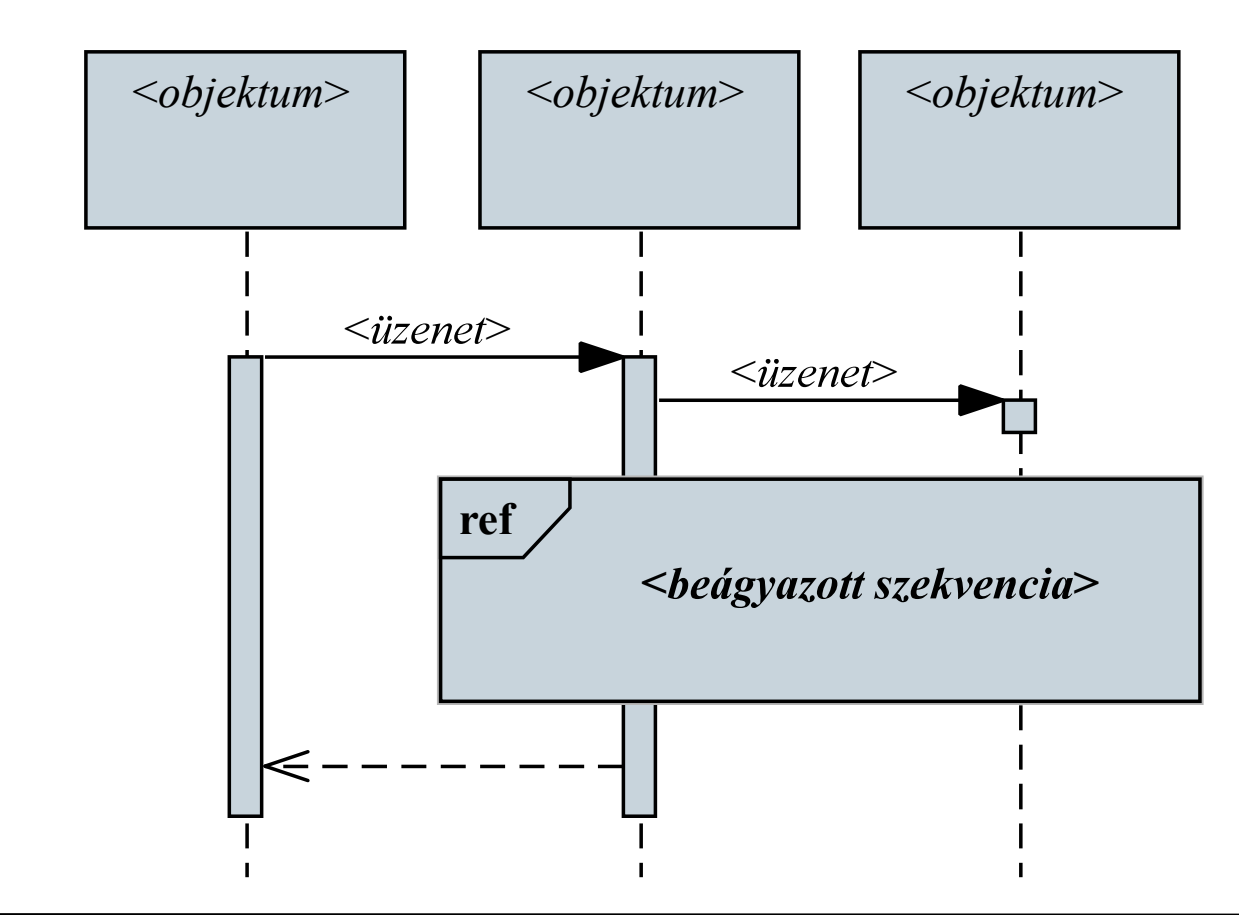

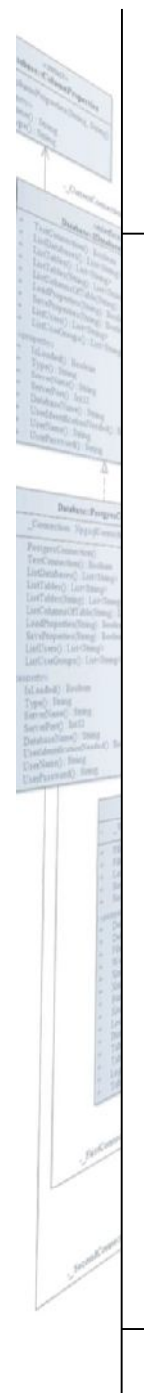

# Objektumorientált tervezés: végrehajtás Időtartam

- A szekvenciában az idő relatív  $\bullet$ lefolyását tényleges időbeli lefolyássá is alakíthatjuk időtartam megadásával
	- üzenetek és üzenetek  $\bullet$ közötti szakaszok rendelkezhetnek időtartammal
	- az időtartam lehet  $\bullet$ pontos, intervallum, vagy korlát  $(alsó/relsó)$

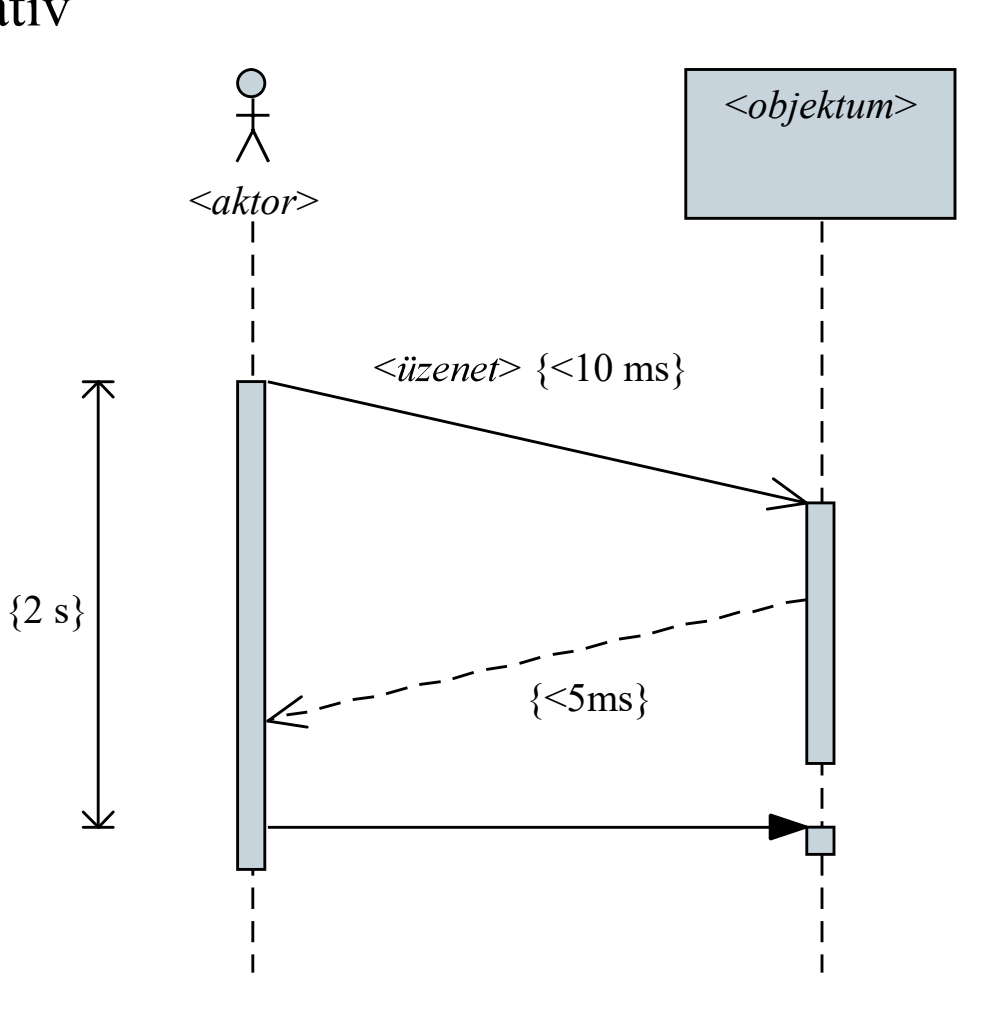

### Marika néni kávézója

Feladat: Készítsük el Marika néni kávézójának eladási nyilvántartását végigkövető programot.

- a kávézóban 3 féle étel (hamburger, ufó, palacsinta), illetve 3 féle ital (tea, narancslé, kóla) közül lehet választani
- az ételek ezen belül különfélék lehetnek, amelyre egyenként lehet árat szabni, és elnevezni, az italok árai rögzítettek
- a program kezelje a rendeléseket, amelyekben tetszőleges tételek szerepelhetnek, illetve a rendelés kapcsolódhat egy törzsvásárlóhoz
- · biztosítsunk lehetőséget a függőben lévő rendeléseket lekérdezésére, valamint napi, havi és törzsvásárolói számra összesített nettó/bruttó fogyasztási statisztikák követésére

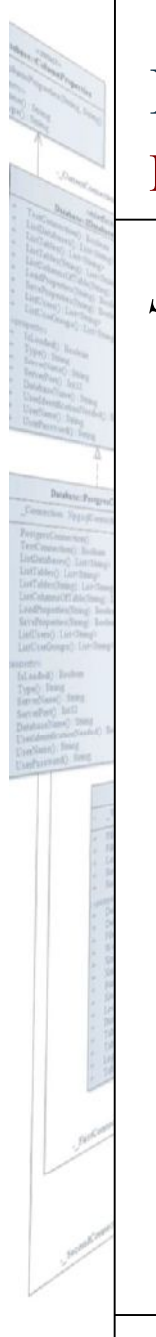

### Marika néni kávézója

### Szerkezeti tervezés:

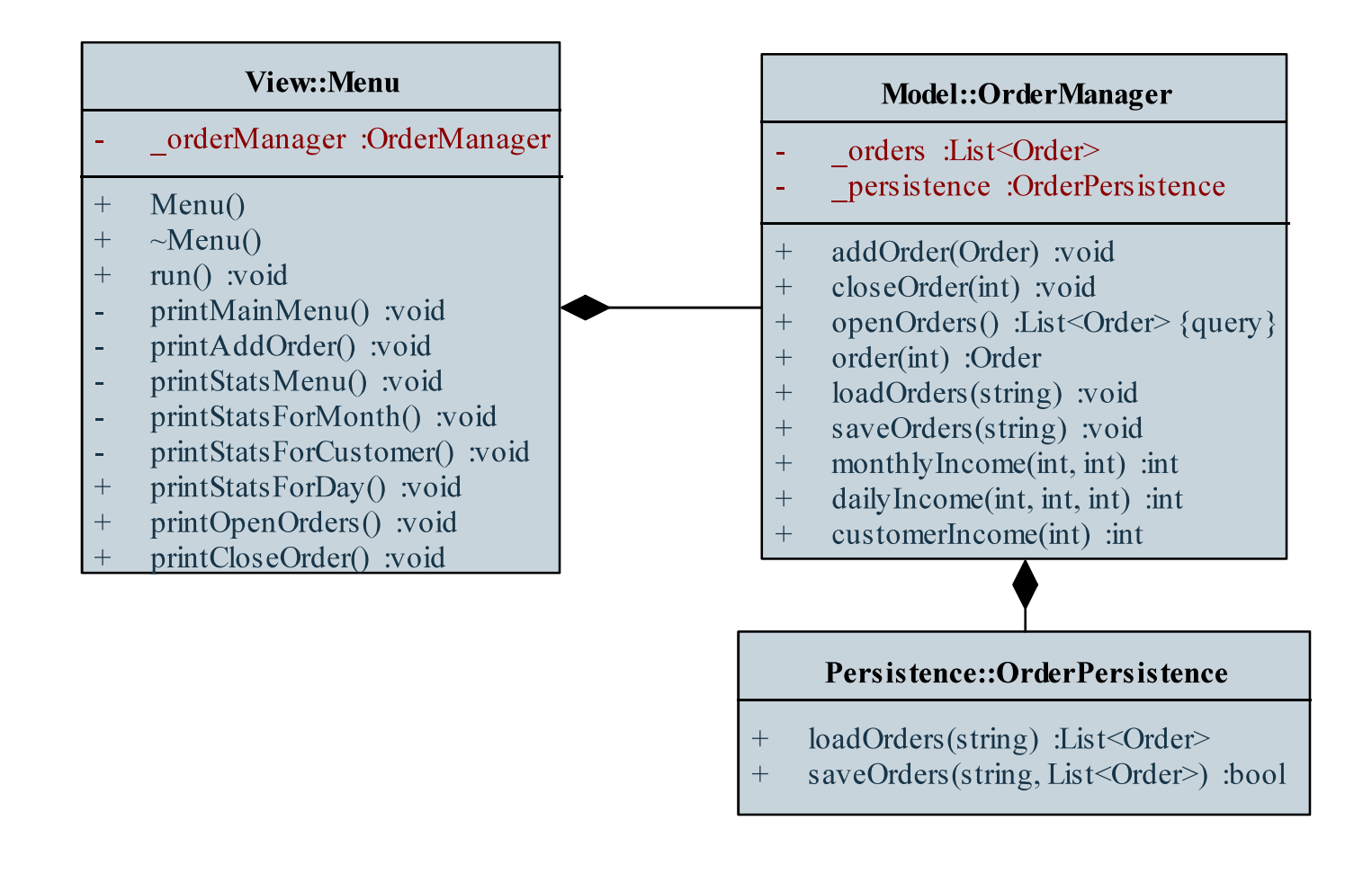

# Marika néni kávézója

:<br>:<br>:

- Egy tétel hozzáadásának szekvenciája:
	- futtatjuk a menüt (**run**), amely először betölti az adatokat  $\bullet$ (**loadOrders**)
	- rendelés létrehozásakor (printAddOrder) felvesszük a tételeket (addItem), majd elmentjük a rendelést (addOrder)
	- listázva a nyitott rendeléseket (printOpenOrders) van lehetőségünk lezárni egy rendelést (printCloseOrder, **closeOrder**)
	- a futásból történő kilépéskor elmentjük az adatokat (**saveOrders**)

### Marika néni kávézója

Dinamikus tervezés (rendelés felvétele, kommunikáció):

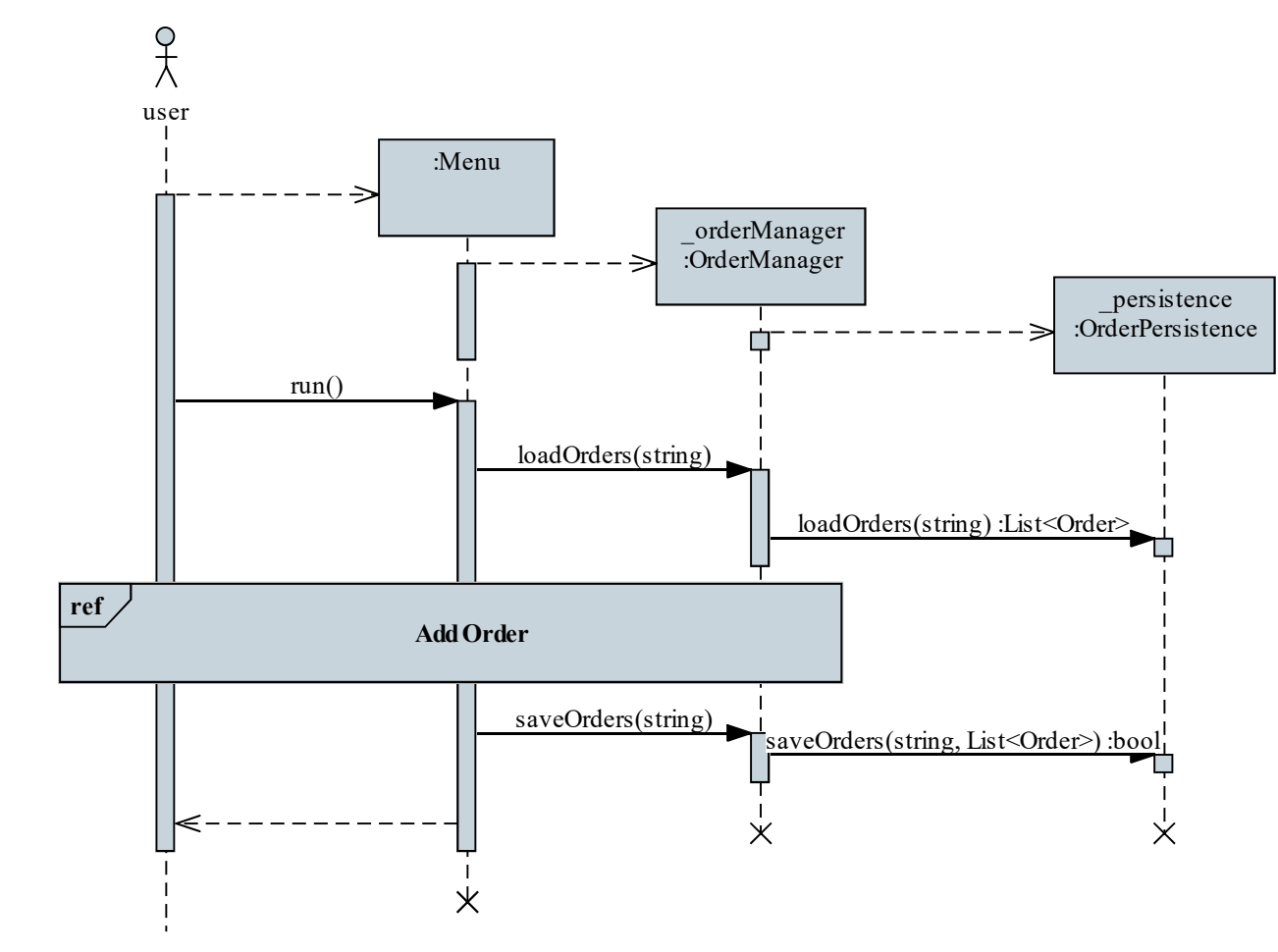

ELTE IK, Szoftvertechnológia

### Marika néni kávézója

### (**Add Order**):

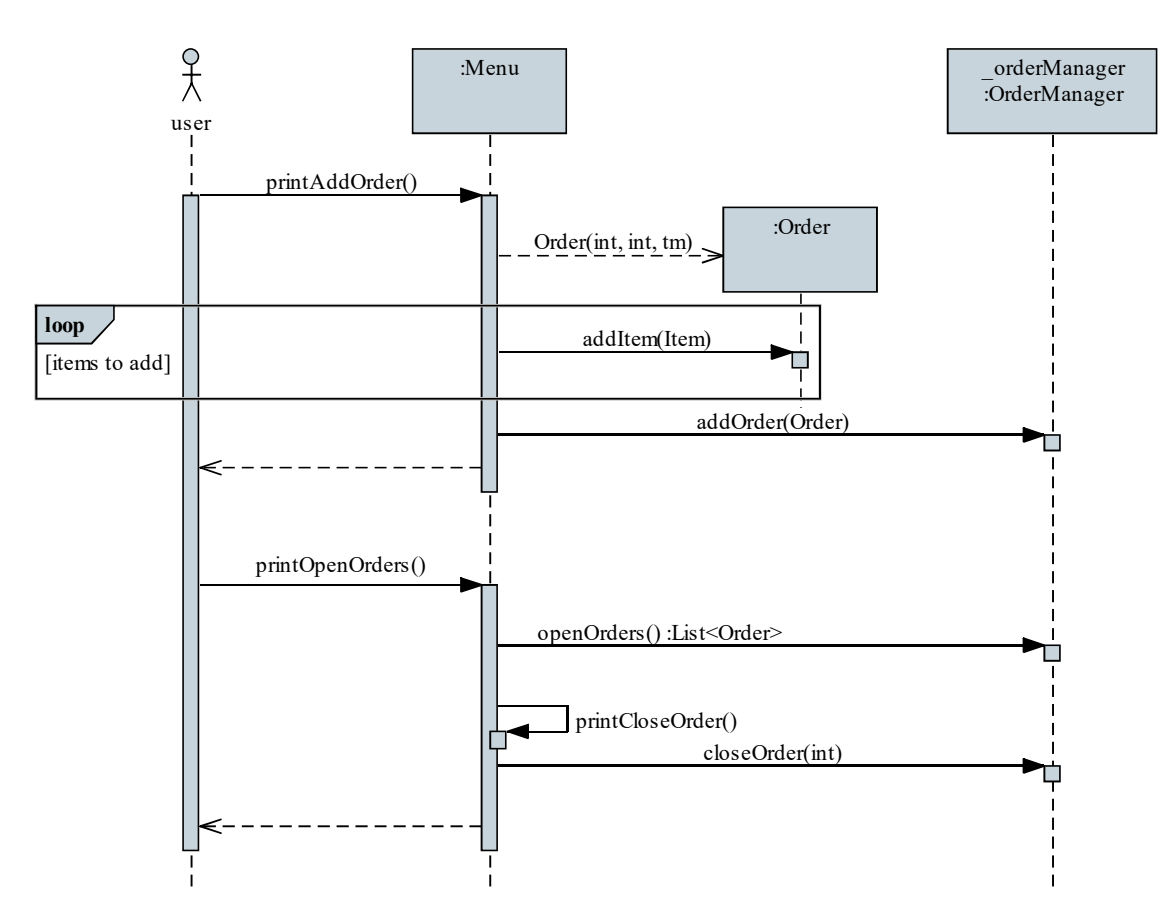

## **Memory**

*Feladat*: Készítsünk egy *Memory* kártyajátékot, amelyben két játékos küzd egymás ellen, és a cél kártyapárok megtalálása a játéktáblán.

- a játékosok felváltva lépnek, minden lépésben felfordíthatnak két kártyát, amennyiben egyeznek, úgy felfordítva maradnak és a játékos ismét léphet, különben 1 másodperc múlva visszafordulnak
- a játékot az nyeri, aki több kártyapárt talált meg
- lehessen a játékosok neveit megadni, kártyacsomagot választani,  $\bullet$ valamint a kártyák számát (a játéktábla méretét) szabályozni

### **Memory**

 $\begin{tabular}{|c|c|} \hline \multicolumn{1}{|c|}{\textbf{D}} \\ \hline \multicolumn{1}{|c|}{\textbf{D}} \\ \hline \multicolumn{1}{|c|}{\textbf{D}} \\ \hline \multicolumn{1}{|c|}{\textbf{D}} \\ \hline \multicolumn{1}{|c|}{\textbf{D}} \\ \hline \multicolumn{1}{|c|}{\textbf{D}} \\ \hline \multicolumn{1}{|c|}{\textbf{D}} \\ \hline \multicolumn{1}{|c|}{\textbf{D}} \\ \hline \multicolumn{1}{|c|}{\textbf{D}} \\ \hline \multicolumn{1}{|c|}{\textbf{D$ 

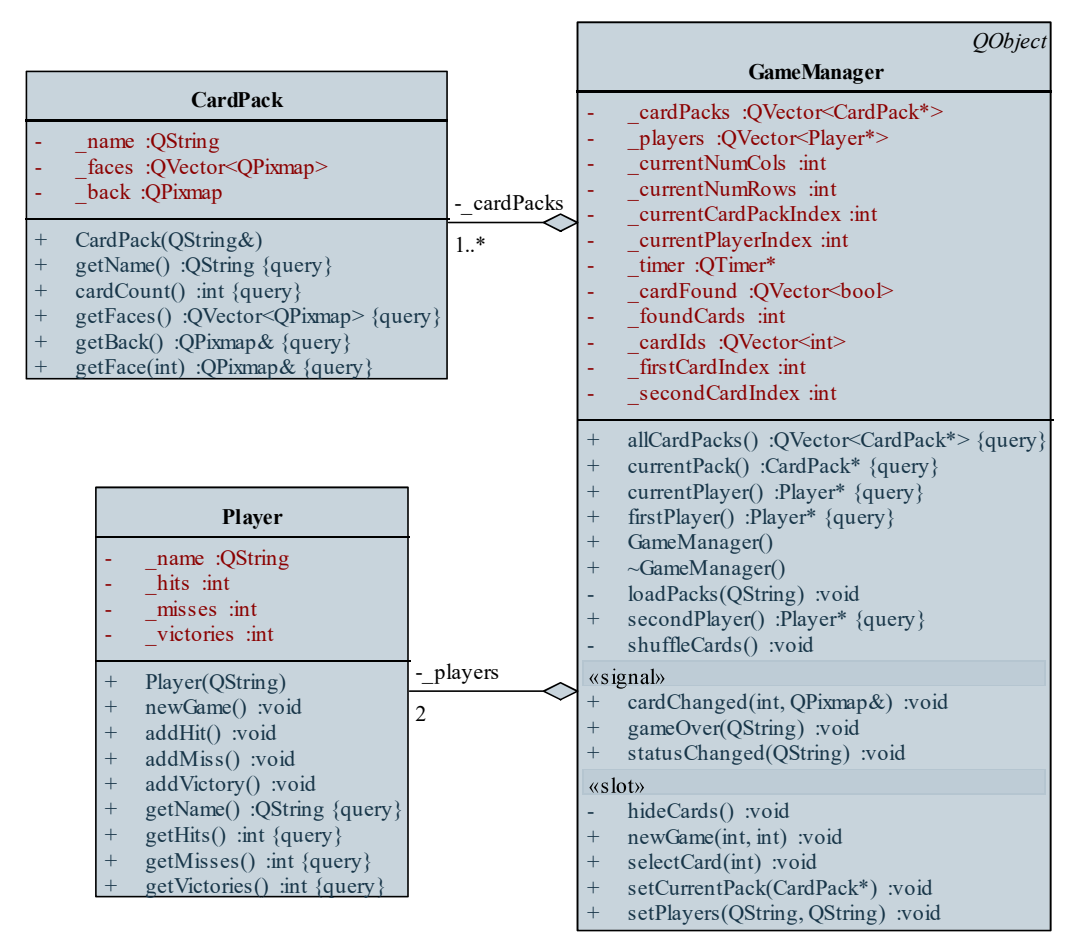

### Szerkezeti tervezés (modell):

**ELTE IK, Szoftvertechnológia** 

### **Memory**

ntro<br>Lisbil) Tech

### Szerkezeti tervezés (nézet):

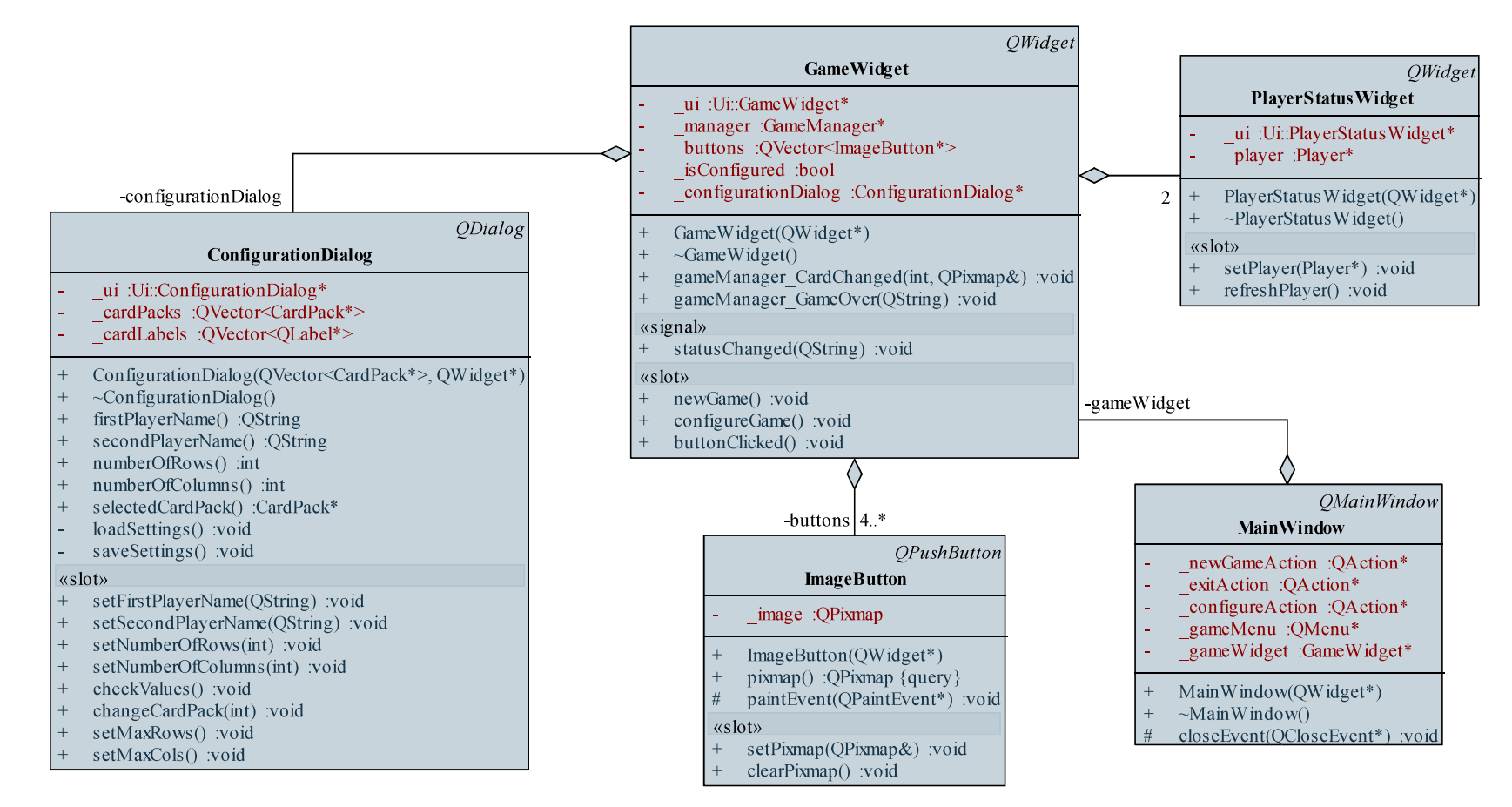

#### **ELTE IK, Szoftvertechnológia**

# **Memory**

:<br>:<br>:

- Új játék indításának szekvenciája:
	- új játék indításához először a főablakban (**MainWindow**) kell kiváltanunk (triggered) a megfelelő akciót (newGameAction)
	- ennek hatására a főablak új játékot indít (newGame) a játék **GameWidget**)
	- a nézet beállítja a játék paramétereit (configureGame)
	- a nézet létrehozza az új játékot (**newGame**) a modellben  $\bullet$ (**GameManager**)
	- a modell megkeveri a kártyákat (shuffleCards), majd  $\bullet$ eseménnyel jelzi az állapot változását (changeStatus)

### **Memory**

Dinamikus tervezés (új játék indítása, kommunikáció):  $\bullet$ 

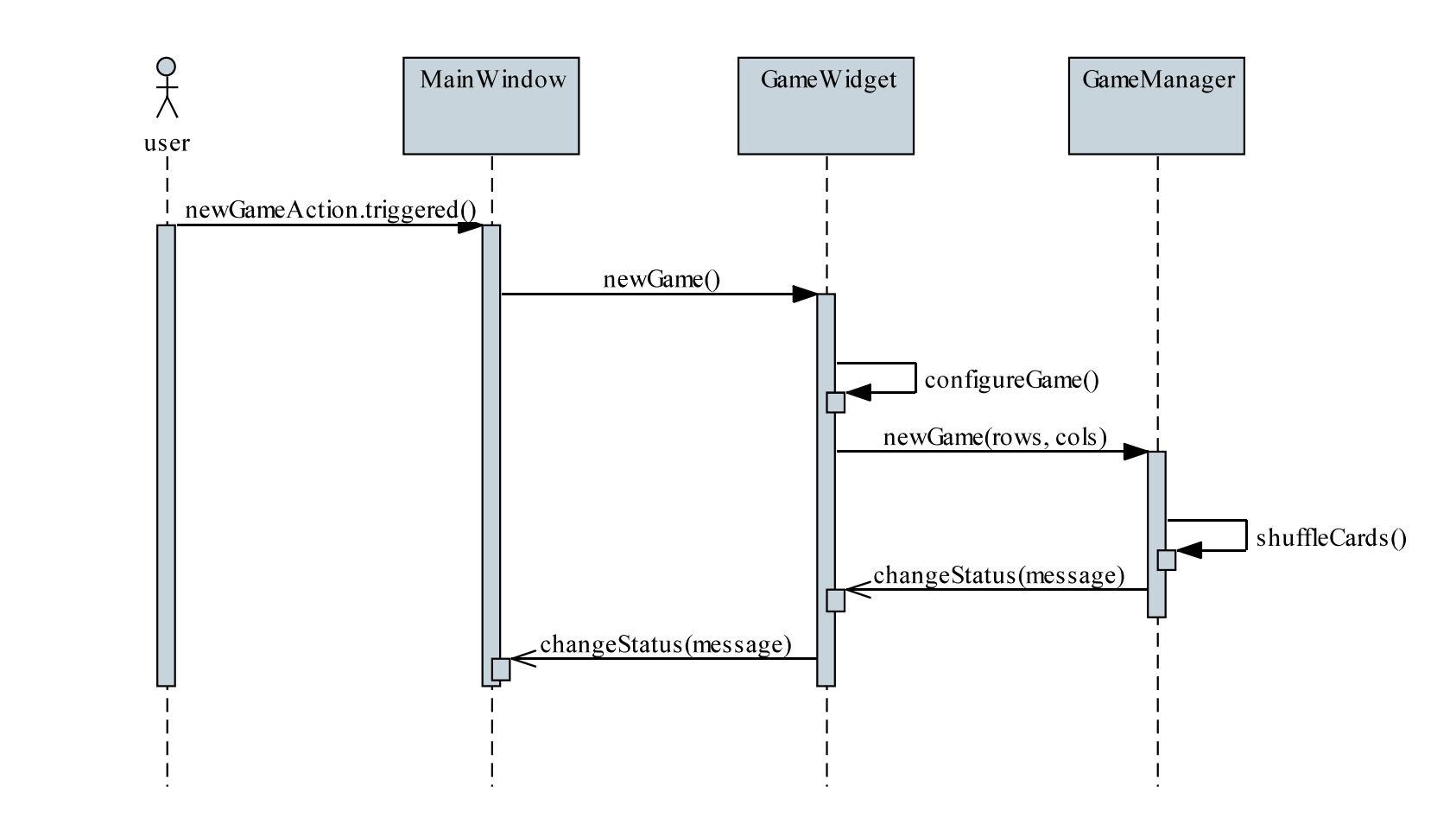

### Tevékenység diagram

- A kommunikációs és szekvencia diagramok az interakciót elsősorban  $\bullet$ az objektumok szempontjából közelítik meg, nem a végrehajtott tevékenységsorozat szemszögéből
- Az UML tevékenység diagram (activity diagram) célja, hogy a végrehajtás lefolyását a tevékenységek és a tevékenységekben felhasznált adatok szempontjából közelítse meg
	- · egy időbeli lefolyását látjuk a kommunikációnak, de a kommunikáció végrehajtója rejtett marad
	- jelölésrendszere hasonlít az állapotdiagramra, ugyanakkor jelentésében közelebb áll a szekvenciadiagramhoz

### Tevékenység diagram elemei

- A tevékenység diagram egy tevékenységet (activity) ábrázol, amely  $\bullet$ egy munkafolyamat megvalósulása
	- a munkafolyamat egyes lépései az *akciók* (*action*), amelyek adott  $\bullet$ funkciók végrehajtásai
	- az akciókat a vezérlési folyam (control flow) köti össze, amely  $\bullet$ meghatározza sorrendjüket

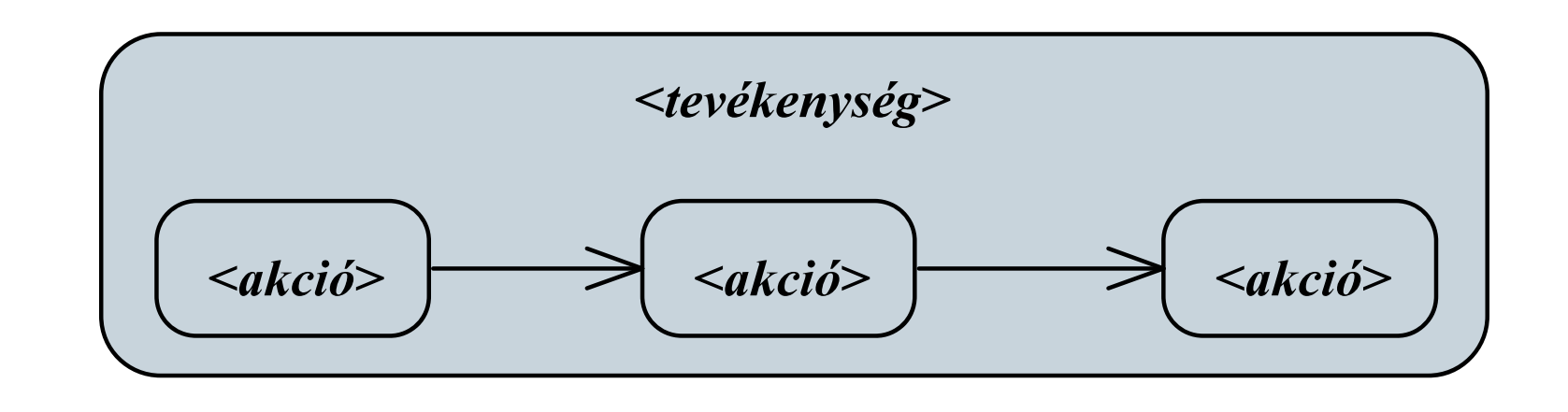

# Objektumorientált tervezés: végrehajtás A tevékenység diagram elemei

- A tevékenység során  $\bullet$ 
	- egy kezdeti állapotból *(initial)* egy végállapotba *(final)* vezetjük a vezérlési folyamot
	- elágazhatunk adott feltételek mentén *(decision*) a végrehajtásban,  $\bullet$ illetve különböző ágakat összevonhatunk (*merge*)

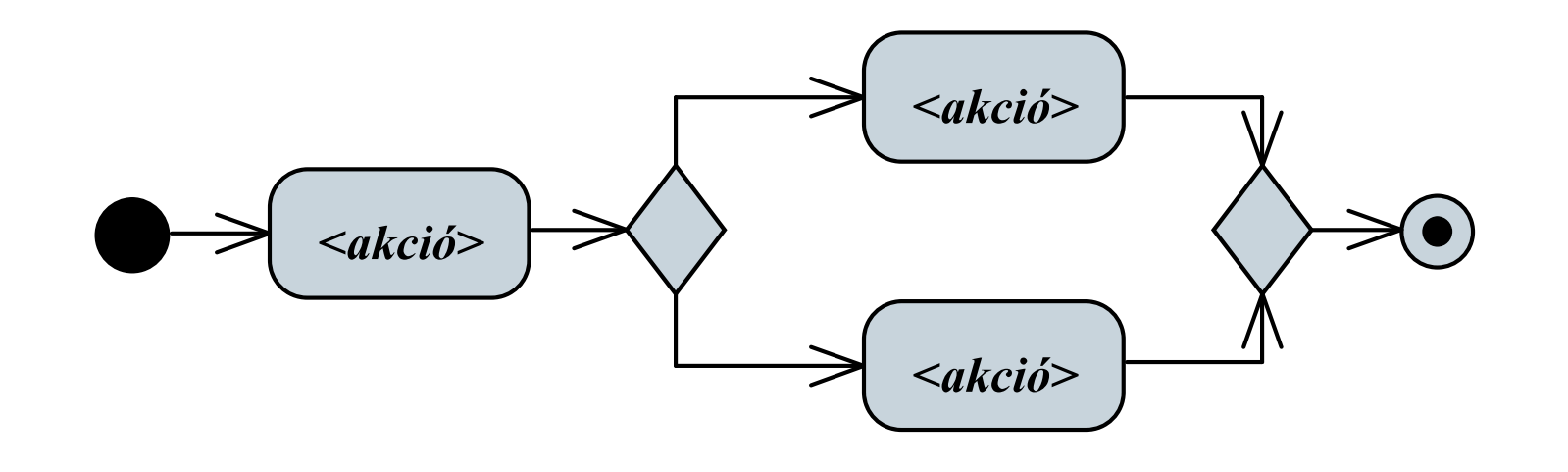

### A tevékenység diagram elemei

párhuzamosíthatunk (fork), valamint összefuttathatjuk (join) a párhuzamos végrehajtást

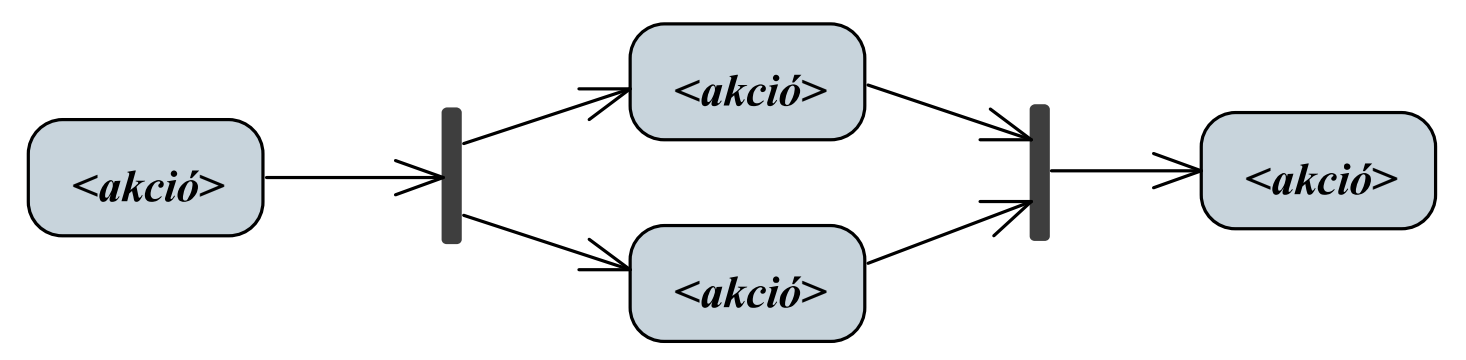

általánosíthatjuk a tevékenységet (generalization, composite)

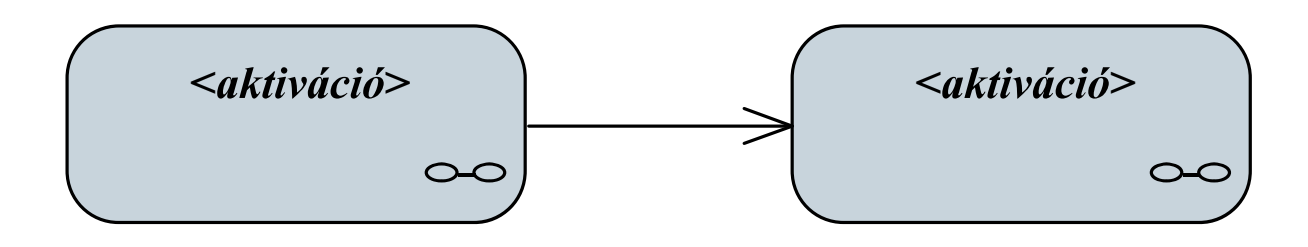

#### ELTE IK, Szoftvertechnológia

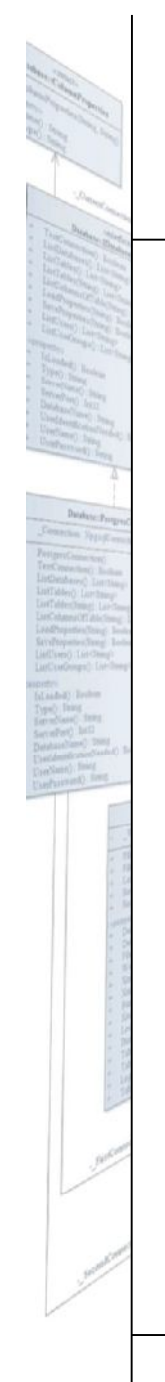

### A tevékenység diagram elemei

Pl. (prezentáció elkészítése és előadása):  $\bullet$ 

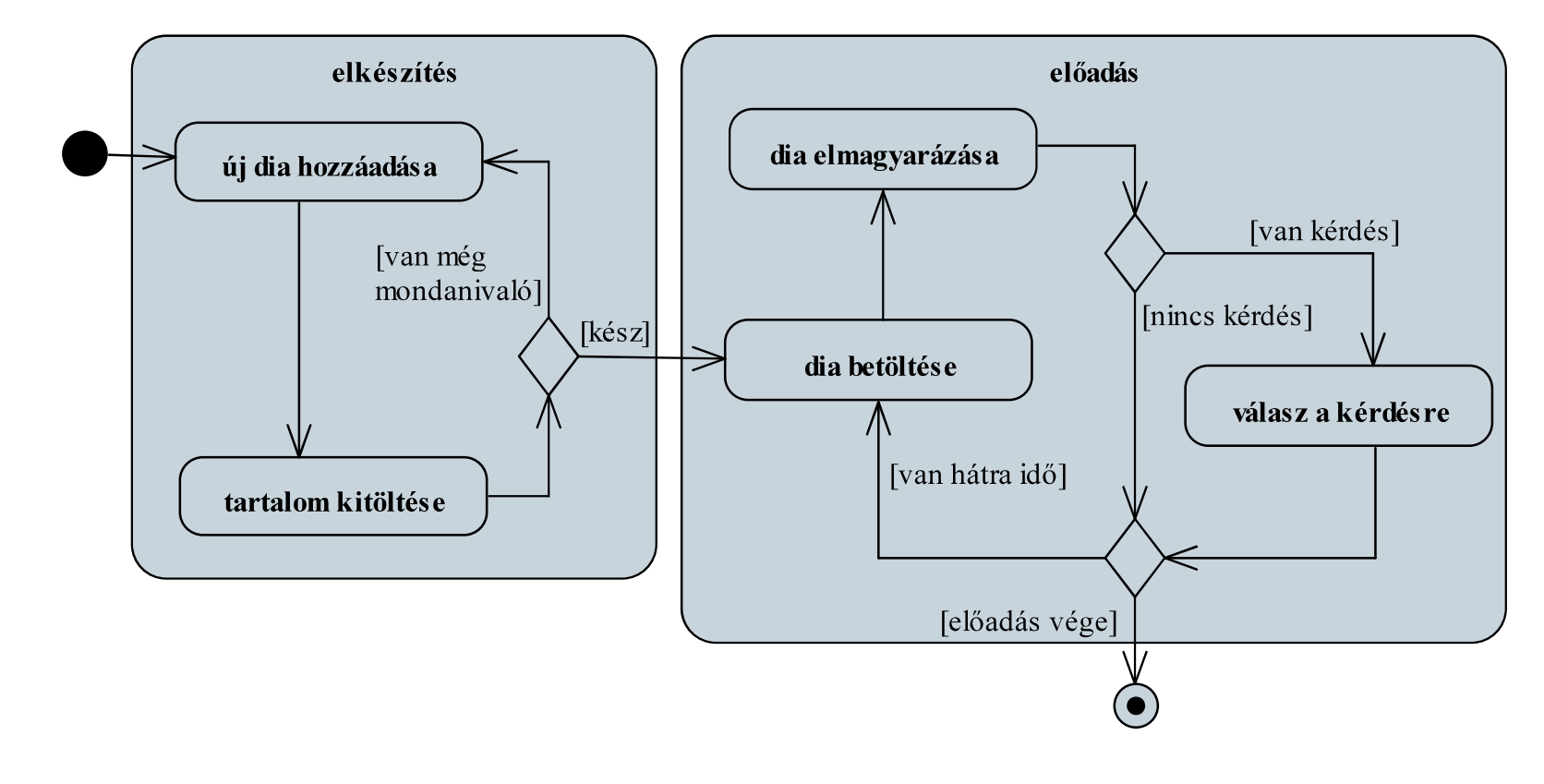

### Adatok a tevékenységben

- Ábrázolhatjuk a tevékenység során átadott adatokat (objektumokat),  $\bullet$ amelynek két lehetősége:
	- az átadott/átvett objektum beiktatása a vezérlési folyamba  $\bullet$
	- az átadott, illetve átvett objektum jelölése az akciónál (mint az  $\bullet$ akció bemenő, illetve kimenő értékei)

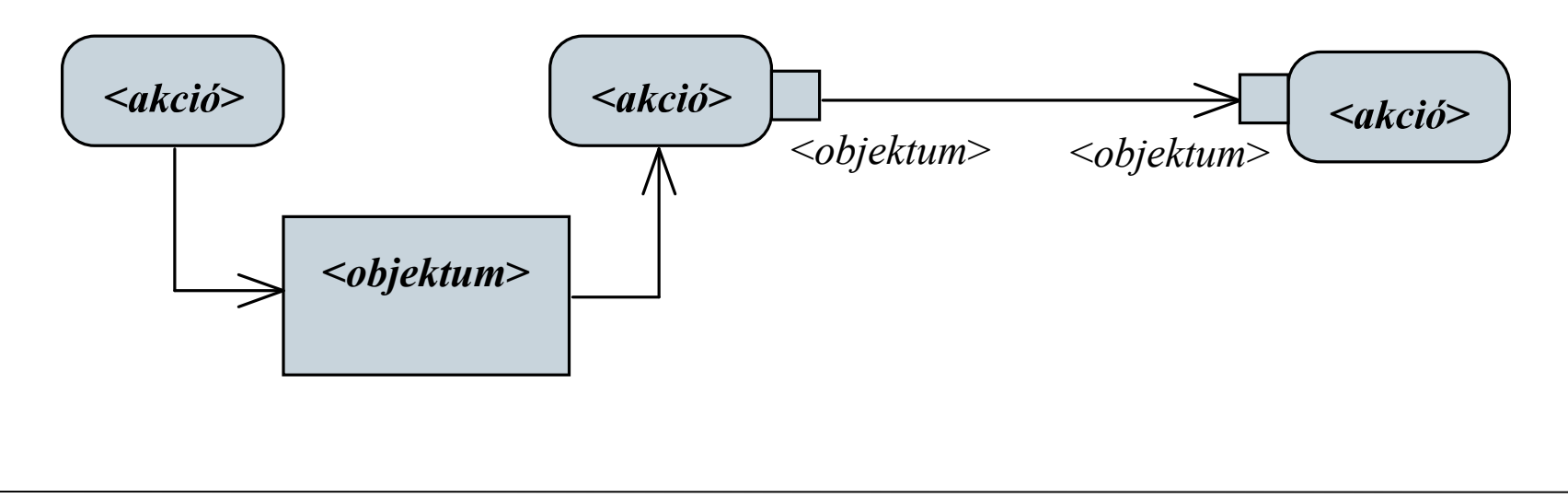

### Tevékenységek felosztása

Amennyiben azonosítani szeretnénk a tevékenységben betöltött  $\bullet$ szerepeket, feloszthatjuk a tevékenységet párhuzamos folyamokra (*partitions*), amelyek között szinkronizálhatunk (syncronization)

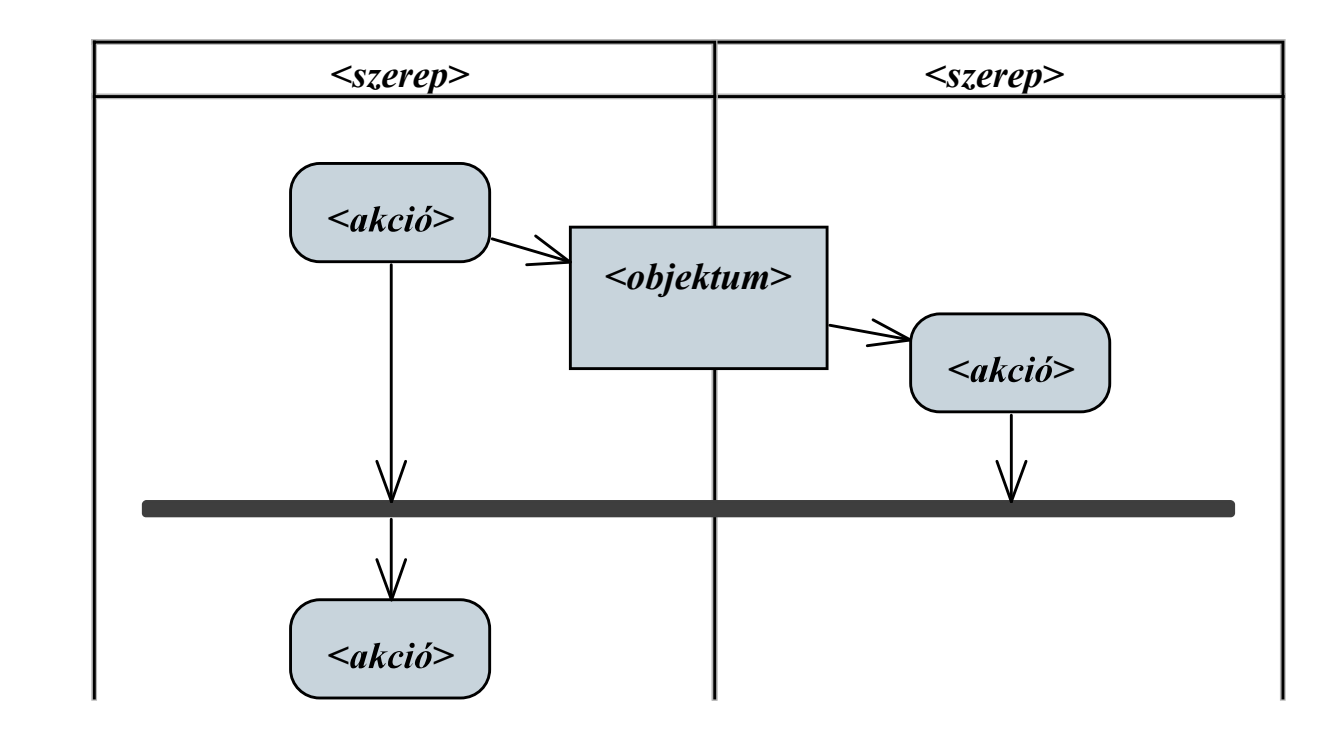

### Tevékenységek felosztása

Pl. (prezentáció elkészítése és előadása):  $\bullet$ 

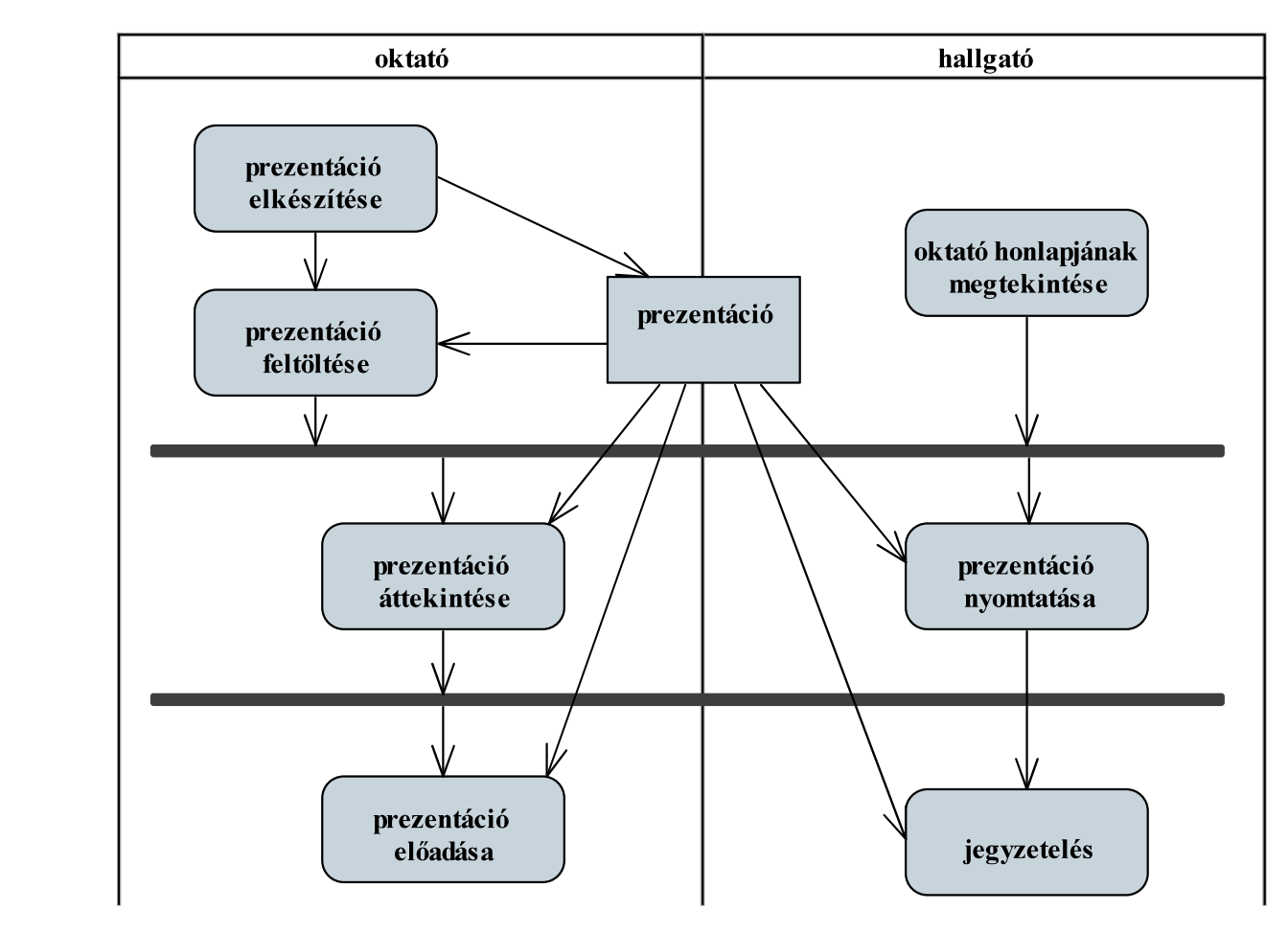

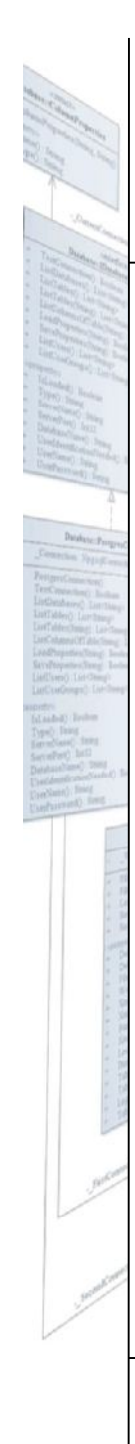

### Marika néni kávézója

Dinamikus tervezés (tevékenység):

Az alkalmazás indításakor betöltjük az adatokat, majd használjuk a  $\bullet$ menüt, végül mentjük az adatokat

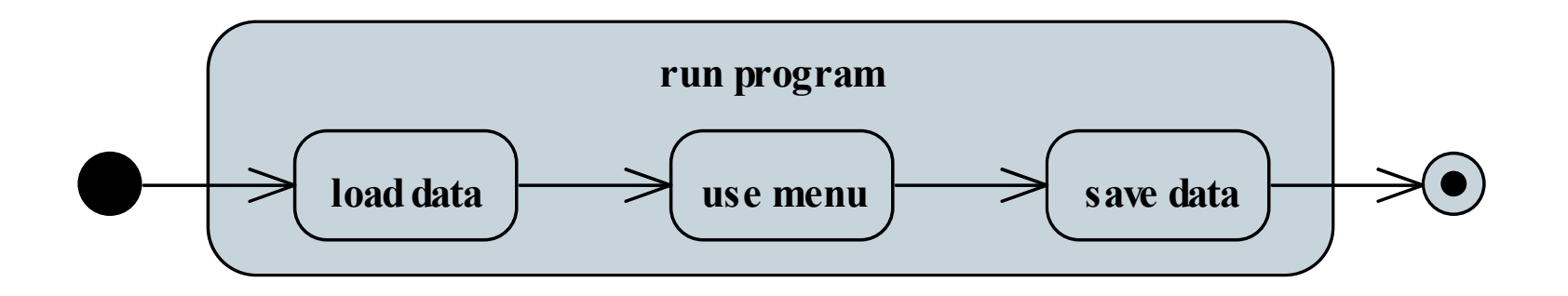

Lehetőségünk van új rendelés feltételére, amelyben létrehozunk egy  $\bullet$ új rendelést (esetlegesen törzsvásárlói kártya megadásával), tételeket veszünk fel, majd lezárjuk a rendelést (ha a vendég fizetett)

### Marika néni kávézója

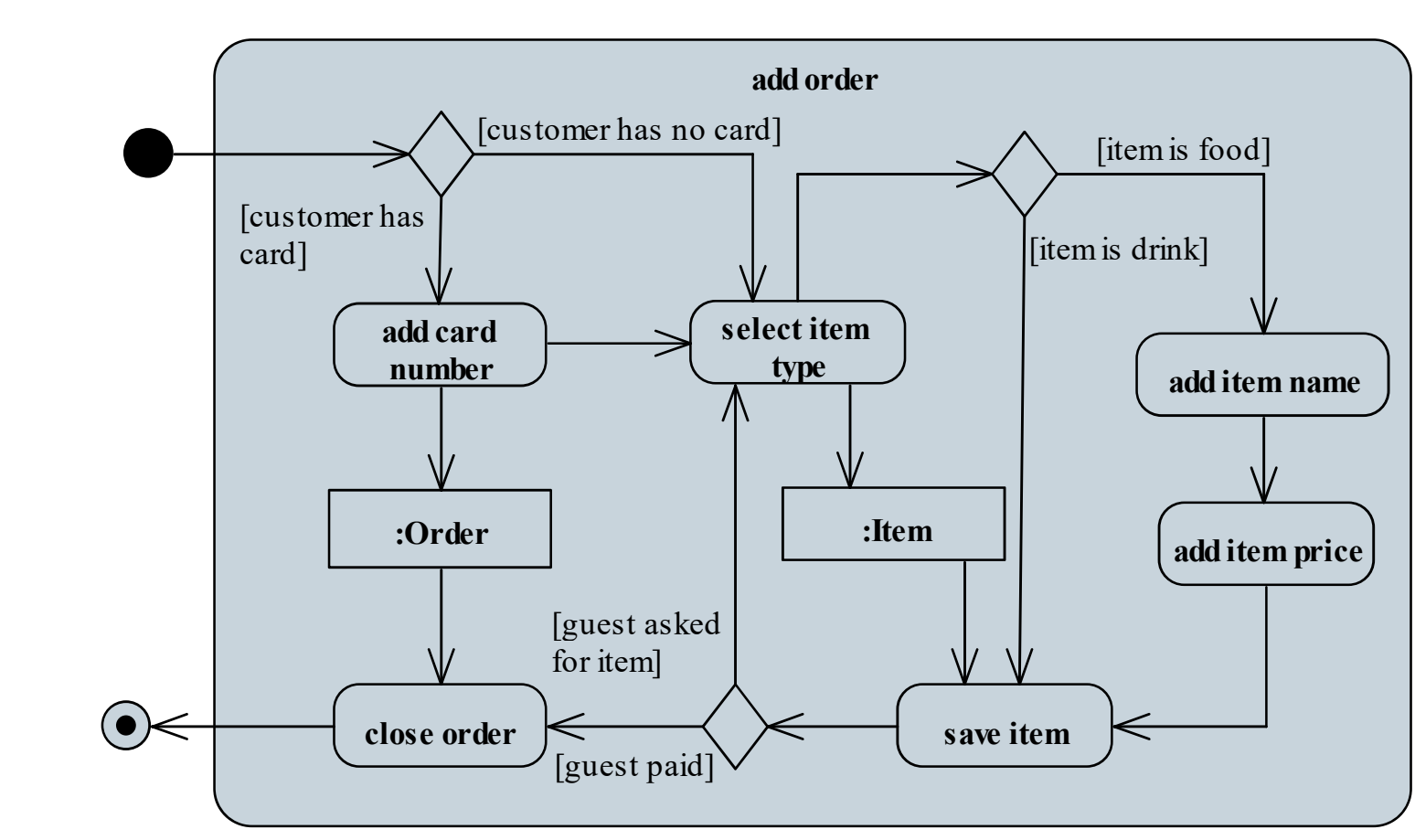

Dinamikus tervezés (tevékenységek):